**SSAS.** SAS Publishing

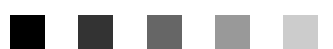

# **SAS**® 9.1 **OLAP Server** MDX Guide

The Power to Know

The correct bibliographic citation for this manual is as follows: SAS Institute Inc. 2004. *SAS ® 9.1 OLAP Server: MDX Guide*. Cary, NC: SAS Institute Inc.

### **SAS® 9.1 OLAP Server: MDX Guide**

Copyright © 2004, SAS Institute Inc., Cary, NC, USA

All rights reserved. Produced in the United States of America. No part of this publication may be reproduced, stored in a retrieval system, or transmitted, in any form or by any means, electronic, mechanical, photocopying, or otherwise, without the prior written permission of the publisher, SAS Institute Inc.

**U.S. Government Restricted Rights Notice.** Use, duplication, or disclosure of this software and related documentation by the U.S. government is subject to the Agreement with SAS Institute and the restrictions set forth in FAR 52.227–19 Commercial Computer Software-Restricted Rights (June 1987).

SAS Institute Inc., SAS Campus Drive, Cary, North Carolina 27513.

1st printing, January 2004

SAS Publishing provides a complete selection of books and electronic products to help customers use SAS software to its fullest potential. For more information about our e-books, e-learning products, CDs, and hard-copy books, visit the SAS Publishing Web site at **support.sas.com/pubs** or call 1-800-727–3228.

SAS® and all other SAS Institute Inc. product or service names are registered trademarks or trademarks of SAS Institute Inc. in the USA and other countries. ® indicates USA registration.

Other brand and product names are registered trademarks or trademarks of their respective companies.

# **Contents**

*What's New [v](#page-4-0)* Overview **[v](#page-4-0)** Details **[v](#page-4-0)**

## **Chapter 1 MDX Introduction and Overview [1](#page-6-0)**

MDX Overview **[1](#page-6-0)** Basic MDX and Cube Concepts **[1](#page-6-0)** Additional MDX Concepts and Expressions - Tuples and Sets **[2](#page-7-0)** Additional MDX Documentation **[3](#page-8-0)**

### **Chapter 2 MDX Queries and Syntax [5](#page-10-0)**

Basic MDX Queries and Syntax **[5](#page-10-0)** Basic MDX DDL Syntax **[6](#page-11-0)** SAS Functions **[7](#page-12-0)** External Functions **[14](#page-19-0)**

### **Chapter 3 MDX Usage Examples [19](#page-24-0)**

Simple Examples **[19](#page-24-0)** Query-Calculated Member Examples **[21](#page-26-0)** Session-Level Calculated Member Examples **[22](#page-27-0)** Drill-Down Examples **[24](#page-29-0)** Session-Named Set Examples **[27](#page-32-0)**

### **Appendix 1 MDX Functions [33](#page-38-0)**

Dimension Functions **[33](#page-38-0)** Hierarchy Functions **[34](#page-39-0)** Level Functions **[34](#page-39-0)** Logical Functions **[34](#page-39-0)** Member Functions **[35](#page-40-0)** Numeric Functions **[36](#page-41-0)** Set Functions **[39](#page-44-0)** String Functions **[47](#page-52-0)** Tuple Functions **[48](#page-53-0)** Miscellaneous Functions and Operators **[49](#page-54-0)** Additional MDX Documentation **[50](#page-55-0)**

### **Appendix 2 Recommended Reading [51](#page-56-0)** Recommended Reading **[51](#page-56-0)**

**Glossary [53](#page-58-0)**

**Index [59](#page-64-0)**

# <span id="page-4-0"></span>What's New

# **Overview**

The SAS OLAP Server enables users to develop and deploy scalable Online Analytical Processing (OLAP) applications. In addition, automated data loading and cube building is available through the use of a new administration interface called the SAS OLAP Cube Studio, which was developed using Java technology.

OLAP queries are performed using the Multidimensional Expressions (MDX) query language in client applications that are connected to the OLAP Server by using

- $\Box$  the SQL Pass-Through Facility for OLAP, which is designed to process MDX queries within the PROC SQL environment.
- open access technologies such as OLE DB for OLAP, ADO MD, and Java.

*Note:* This section describes the features of the SAS OLAP Server that are new or enhanced since SAS 8.2.  $\land$ 

# **Details**

- $\Box$  There are two new tools for data loading and cube building:
	- $\Box$  The OLAP procedure, in addition to cube building, includes options for handling ragged hierarchies, defining global calculated members and named sets, assigning properties to levels, and optimizing cube creation and query performance. It also supports multiple hierarchies and drill-through tables.
	- $\Box$  The SAS OLAP Cube Studio is an alternative Java interface to the OLAP procedure. This interface is also integrated with SAS ETL Studio.
- $\Box$  Server performance is recorded and analyzed by using the Application Response Measurement (ARM) system.
- $\Box$  The new multi-threaded data storage and server functionality provide faster cube performance. The data can be stored in a multidimensional form (MOLAP) or in a form that includes existing aggregations from presummarized data sources.
- $\Box$  The metadata structure is improved, and metadata is stored with the cube.
- $\Box$  Caching and logging can be enabled or disabled.
- Support for ad hoc calculations and time dimensions is improved.
- An SQL Pass-Through Facility for OLAP is available in SAS for use in querying cubes.
- $\Box$  Aggregations can be added to or deleted from existing cubes.

*Note:* Version 8 of the SAS OLAP Server can be used with SAS 9. For help, see "V8 SAS OLAP Server" in SAS System Help and Documentation.  $\triangle$ 

<span id="page-6-0"></span>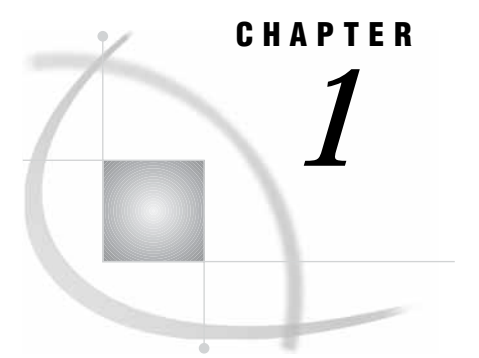

# MDX Introduction and Overview

*MDX Overview* **1** *Basic MDX and Cube Concepts* **1** *Dimensions* **2** *Hierarchies* **2** *Levels* **2** *Members and Measures* **2** *Additional MDX Concepts and Expressions - Tuples and Sets* **2** *Additional MDX Documentation* **3**

# MDX Overview

Multidimensional Expressions (MDX) is a powerful syntax that enables you to query multidimensional objects and provide commands that retrieve and manipulate multidimensional data from those objects. MDX is designed to ease the process of accessing data from multiple dimensions. It addresses the conceptual differences between two-dimensional and multidimensional querying. MDX provides functionality for creating and querying multidimensional structures called *cubes* with a full and complete language of its own.

MDX is similar to the Structured Query Language (SQL), and MDX provides *Data Definition Language* (DDL) syntax for managing data structures. However, its features can be more complex and robust than SQL's features. The SAS 9.1 OLAP Server technology uses MDX to create OLAP cubes and data queries. MDX is part of the underlying foundation for the SAS 9.1 OLAP Server architecture, and it offers detailed and efficient searches of multidimensional data.

With MDX, specific portions of data from a cube can be extracted and then further manipulated for analysis. This allows for a thorough and flexible examination of SAS OLAP cube data. Users of MDX can take advantage of such features as calculated measures, numeric operations, and axis and slicer dimensions.

# Basic MDX and Cube Concepts

To better understand the MDX language and the OLAP technology it supports, a basic understanding of the OLAP cube components is required.

## <span id="page-7-0"></span>**Dimensions**

*Dimensions* are the top or highest categories of a cube. They contain subcategories of data known as levels and measures. A dimension can have multiple hierarchies and can be used in multiple cubes. A cube can have up to 64 dimensions.

## **Hierarchies**

A dimension might be categorized into different *hierarchies*. For example, a company might categorize its profit dimension along the verticals of geography, sales territory, or market.

### Levels

*Levels* are categories of organization within a dimension. Levels are hierarchical, and each level that is descended in a dimension is a component of the previous level. For example, a time dimension could include the following levels: Year, Quarter, Month, Week, and Day.

## Members and Measures

An additional component of a dimension and a level is a *member*. A member is a component of a level and is analogous to the value of a variable on an individual record in a data set. It is the smallest level of data in an OLAP cube. In addition to creating dimension members, a user can create calculated members and named sets that are based on underlying members or on other calculated members and named sets. These user-defined objects are based on evaluated query data from the cube.

Calculated members and named sets can be created in three different ways:

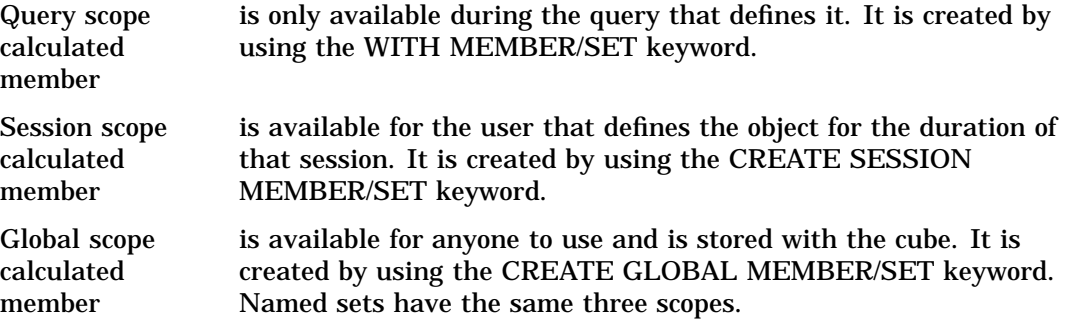

Calculated members can be created in the Measures dimension and can include any combination of members. Calculated members can also be created in any other dimension and are known as *nonmeasure-based calculated members*. Examples of measures include sales counts, profit margins, and distribution costs.

# Additional MDX Concepts and Expressions - Tuples and Sets

MDX extracts multidimensional views of data. A *tuple* is a slice of data from a cube. It is a selection of members (or cells) across dimensions in a cube. It can also be viewed as a cross-section or vector of member data in a cube. A tuple can be composed of

<span id="page-8-0"></span>member(s) from one or more dimensions. However, a tuple cannot be composed of more than one member from the same dimension.

*Sets* are collections of tuples. The order of tuples in a set is important when querying cube data and is known as *dimensionality*. It is important to note that the order of the dimension members in every tuple must be the same. For example, if your first tuple is (time\_dimension\_member, geography\_dimension\_member), then every other tuple in that set must also have two members in it, the first from the time dimension and the second from the geography dimension.

# Additional MDX Documentation

In addition to the MDX usage examples, functions and related topics that are found in this documentation, a supplementary text for the SAS OLAP Server is available. The *SAS OLAP Server: Concepts and Excerpts from "MDX Solutions with Microsoft SQL Server Analysis Services"* includes basic MDX information such as the MDX data model, MDX construction, comments in MDX, and a complete MDX function and operator reference. You can locate this text at **support.sas.com/publishing**.

<span id="page-10-0"></span>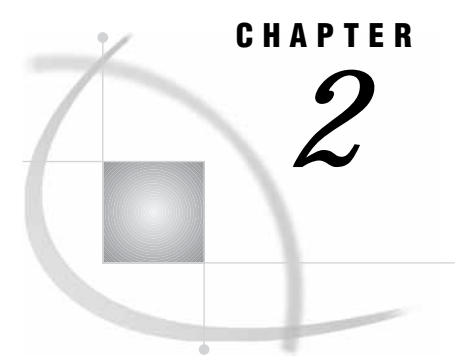

# MDX Queries and Syntax

*Basic MDX Queries and Syntax* **5** *Basic MDX DDL Syntax* **6** *SAS Functions* **7** *Available SAS Functions Exposed for Use in MDX Expressions* **7** *Function Arguments and Return Types* **9** *Numeric Precision* **9** *Magnitude versus Precision* **10** *Computational Considerations of Fractions* **10** *Using the TRUNC Function* **10** *Differences with Microsoft Analysis Services 2000* **11** *SAS MDX Reserved Keywords* **11** *External Functions* **14** *Defining External Functions in Java* **15** *Gaining Access to an External Function Library or Class* **15** *State Information* **15** *Function Arguments and Return Types* **16** *Performance* **16** *Deployment* **17** *Security* **17** *Differences with Microsoft Analysis Server (AS2K)* **17** *Supported Versions of Java* **17**

# Basic MDX Queries and Syntax

Basic MDX queries use the SELECT statement to identify a data set that contains a subset of multidimensional data. The basic MDX SELECT statement is composed of the following clauses:

- $\Box$  WITH clause (optional). This allows calculated members or named sets to be computed during the processing of the SELECT and WHERE clauses.
- $\Box$  SELECT clause. The SELECT clause defines the axes for the MDX query structure by identifying the dimension members to include on each axis. The number of axis dimensions of an MDX SELECT statement is also determined by the SELECT clause. The members from each dimension (to include on each axis of the MDX query) must be identified.
- $\Box$  FROM clause. The cube that is being queried is named in the FROM clause. It determines which multidimensional data source will be used when extracting data to populate the result set of the MDX SELECT statement. The FROM clause (in an MDX query) can list only a single cube. Queries are restricted to a single data source or cube.

<span id="page-11-0"></span> $\Box$  WHERE clause (optional). The WHERE clause further restricts the result data. The axis that is formed by the WHERE clause is often referred to as the *slicer*. The WHERE clause determines which dimension or member is used as a slicer dimension. This restricts the extracting of data to a specific dimension or member. Any dimension that does not appear on an axis in the SELECT clause can be named on the slicer.

*Note:* MDX queries, and specifically the SELECT statement, can have up to 128 axis dimensions. The first five axes have aliases. Furthermore, an axis can be referred to by its ordinal position within an MDX query or by its alias. In total you can have a maximum of 64 different axes.  $\triangle$ 

The SELECT clause of the statement supports using MDX functions to construct different members in a set on axes. The WITH clause of the statement supports using MDX functions to construct calculated members to be used in an axis or slicer. The following example shows the syntax for the SELECT statement:

```
[WITH
  [MEMBER <member-name> AS '<value-expression>' |
   SET <set-name> AS '<set-expression>'] . . .]
SELECT [<axis specification>
       [, <axis specification>...]]
 FROM [<cube specification>]
[WHERE [<slicer_specification>]]
```
# Basic MDX DDL Syntax

The SAS OLAP Server provides support for the MDX Data Definition Language (DDL). DDL enables users and administrators to manage the definitions of calculated members and named sets at either a session or a global level. Management of calculated members and named sets is provided by the CREATE and DROP DDL statements.

By using the CREATE DDL statement, a user can create definitions of calculated members or named sets for use within a client session or for use within a cube on a global scale. Here is the format for the CREATE DDL statement:

```
CREATE [GLOBAL | SESSION]
  [MEMBER . AS '' |
   SET AS '] \cdot \cdot \cdot]
```
If **GLOBAL** or **SESSION** is not specified, then the default scope is **SESSION**. When a calculated member or named set is defined within the **SESSION** scope, the definition is available only for the lifetime of the user's client session. When a calculated member or named set is defined within the **GLOBAL** scope, the definition is permanently attached to the cube definition and is visible to all current and future client sessions.

By using the DROP DDL statement, a user can remove definitions of calculated members or a named set from use within a client session or from use within a cube on a global scale. Here is the format for the DROP DDL statement:

```
DROP [MEMBER . . . . ] |
     [SET \mid \ldots].
```
When using the DROP statement, only calculated members or named sets can be dropped at the same time. However, a user cannot drop both calculated members and named sets in a single DROP statement.

*Note:* The name of the calculated member or named set *must* contain the cube name.

# <span id="page-12-0"></span>SAS Functions

SAS functions are functions that anyone can reference in MDX expressions. SAS functions are slightly limited in the arguments that they accept and return. Here is an MDX query that uses a SAS function called "MDY":

```
WITH MEMBER measures.mdy AS 'SAS!MDY(2,9,2003)'
SELECT {cars.MEMBERS} ON 0 FROM MDDBCARS
WHERE (measures.mdy)
```
The resulting cells look like this:

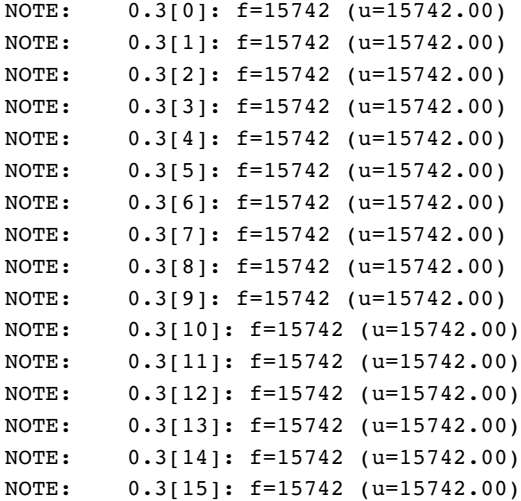

In order to gain access to a SAS function library and before you can use a SAS function in a query, you must define or open the library for the current session. To do this, apply the USE statement at the beginning of your MDX query:

```
USE LIBRARY "SAS"
```
# Available SAS Functions Exposed for Use in MDX Expressions

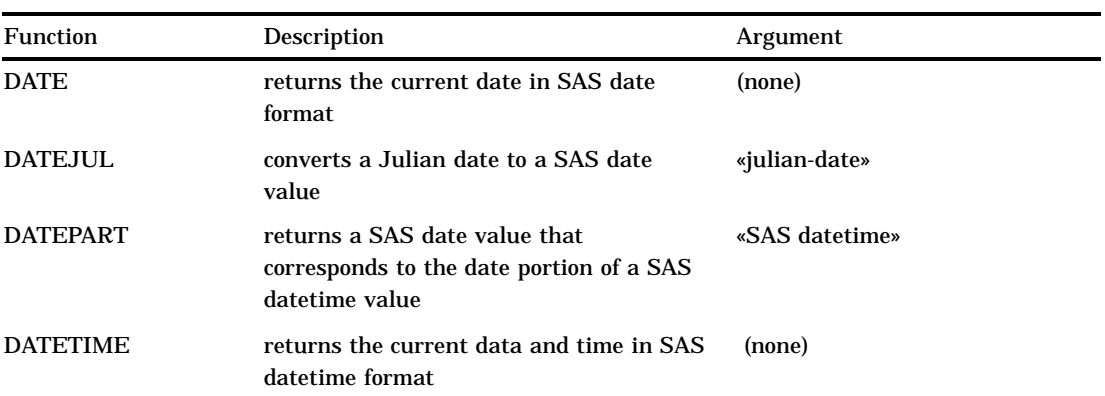

**Table 2.1** SAS Functions Exposed for Use in MDX Expressions

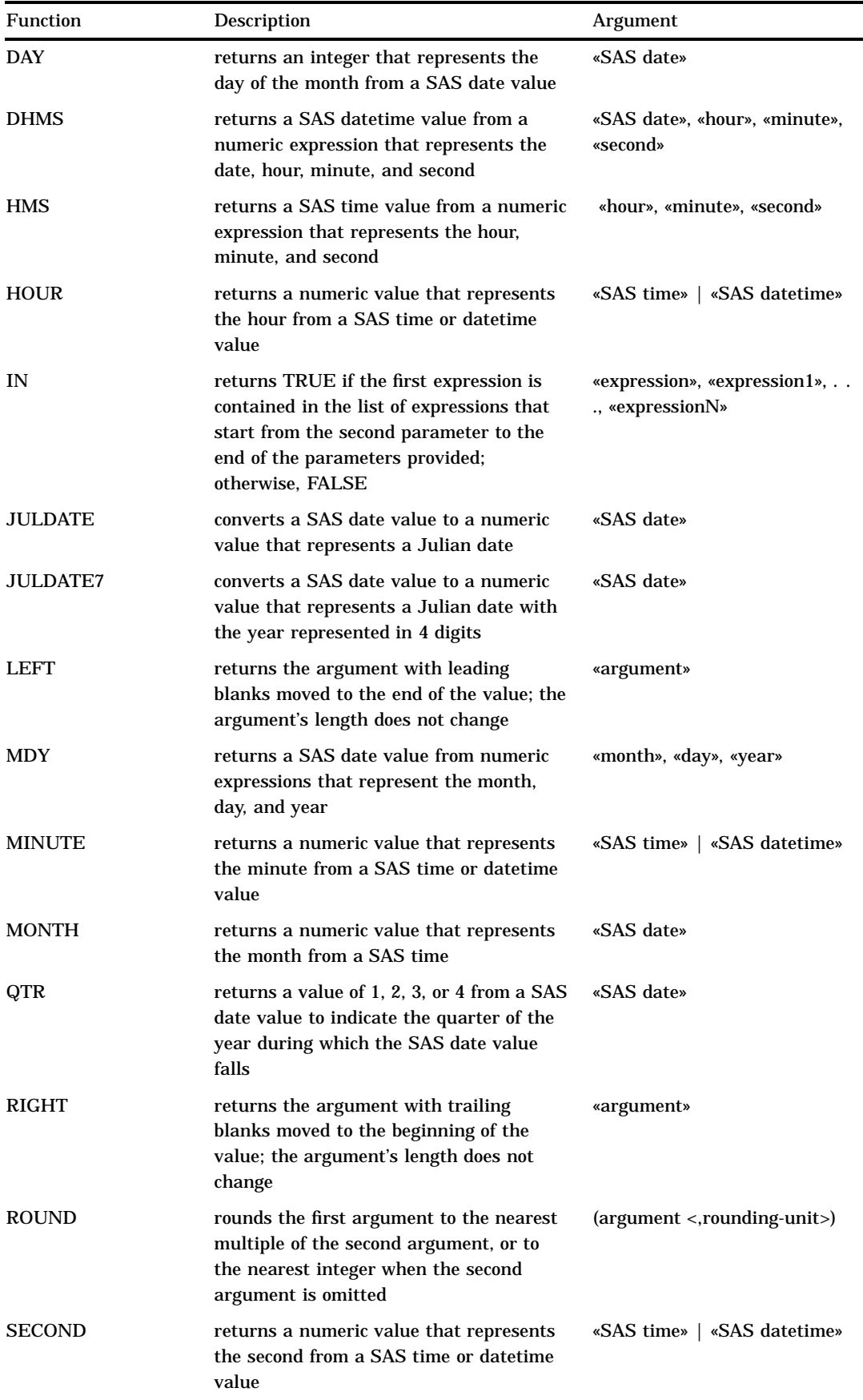

<span id="page-14-0"></span>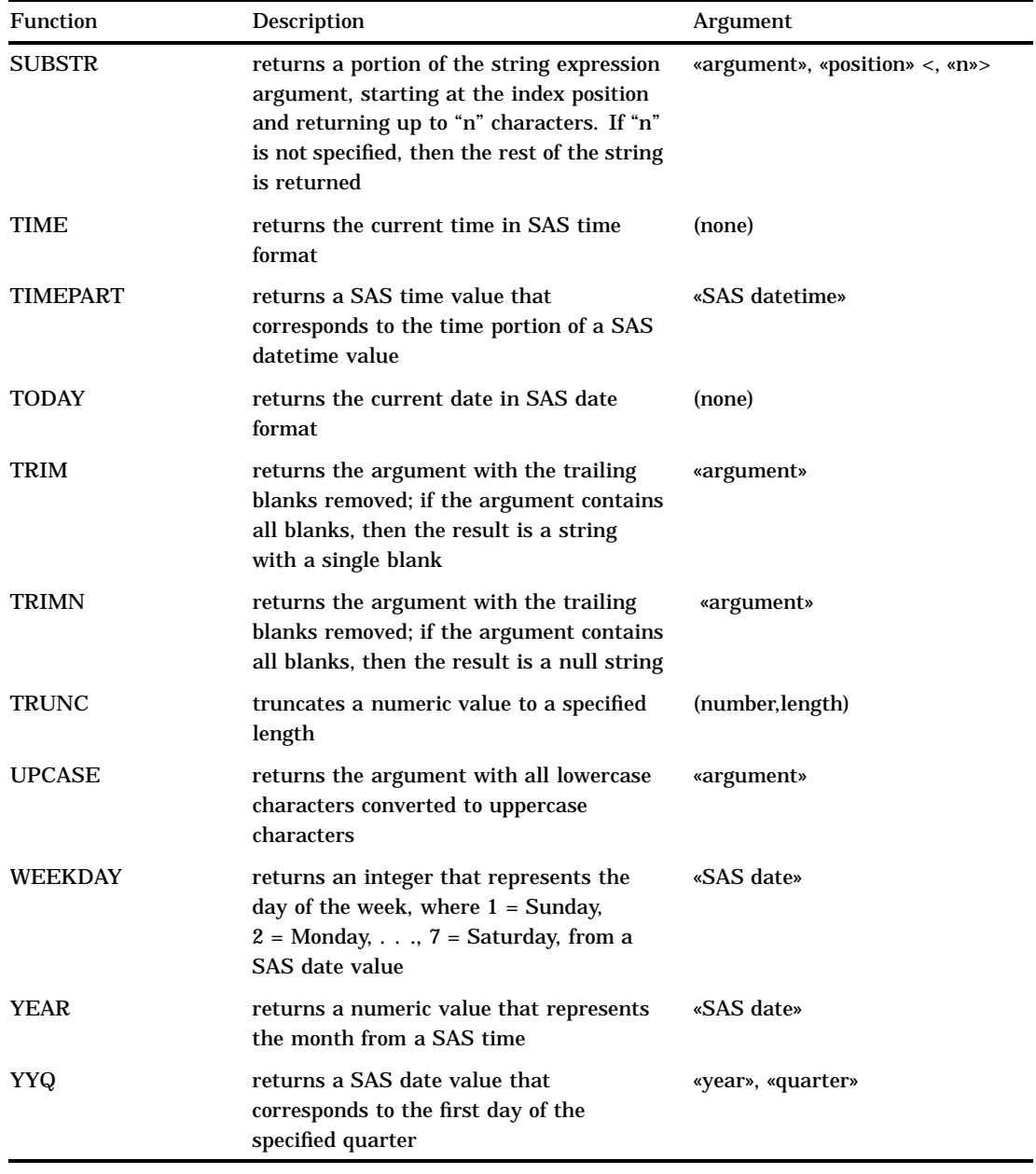

# Function Arguments and Return Types

Currently only floating-point (double) arguments, character string arguments, and return values are supported. There is no limit to the number of arguments. The promotion of arguments from MDX types to SAS data types is automatically performed when there is a difference between the two types.

# Numeric Precision

To store numbers of large magnitude and to perform computations that require many digits of precision to the right of the decimal point, SAS OLAP Server stores all numeric values as floating-point representation. *Floating-point representation* is an

<span id="page-15-0"></span>implementation of scientific notation, in which numbers are represented as numbers between 0 and 1 times a power of 10.

In most situations, the way SAS OLAP Server stores numeric values does not affect you as a user. However, floating-point representation can account for anomalies that you might notice in MDX numeric expressions. This section identifies the types of problems that can occur and how you can anticipate and avoid them.

### Magnitude versus Precision

Floating-point representation allows for numbers of very large magnitude (such as  $2^{\omega}$ ) and high degrees of precision (many digits to the right of the decimal place). However, operating systems differ on how much precision and how much magnitude to allow.

Whether magnitude or precision is more important depends on the characteristics of your data. For example, if you are working with engineering data, very large numbers might be needed and magnitude will probably be more important. However, if you are working with financial data where every digit is important, but the number of digits is not great, then precision is more important. Most often, applications that are created with SAS OLAP Server need a moderate amount of both magnitude and precision, which is handled well by floating-point representation.

### Computational Considerations of Fractions

Regardless of how much precision is available, there is still the problem that some numbers cannot be represented exactly. For example, the fraction 1/3 cannot be rendered exactly in floating-point representation. Likewise, .1 cannot be rendered exactly in a base 2 or base 16 representation, so it also cannot be accurately rendered in floating-point representation. This lack of precision is aggravated by arithmetic operations. Consider the following example:

 $((10 * .1) = 1)$ 

This expression might not always return TRUE due to differences in numeric precision. However, the following expression uses the ROUND function to compensate for numeric precision and therefore will always return TRUE:

```
(round((10 * .1), .001) = 1)
```
Usually, if you are doing comparisons with fractional values, it is good practice to use the ROUND function.

### Using the TRUNC Function

The TRUNC function truncates a number to a requested length and then expands the number back to full precision. The truncation and subsequent expansion duplicate the effect of storing numbers in less than full precision. So in the following example, the first expression would return FALSE and the second would return TRUE:

```
(1/3) = .333)
```
 $(TRUNC((1/3), 3) = .333)$ 

When you compare the result of a numeric expression to be equal to a specific value, such as 0, it is important that you use the TRUNC and ROUND functions to ensure that the comparison evaluates as intended.

# <span id="page-16-0"></span>Differences with Microsoft Analysis Services 2000

Microsoft Analysis Services 2000 (AS2K) labels external functions as user-defined functions (UDFs). Because AS2K runs only on Windows, it supports calling COM libraries (usually written in Visual Basic). Because MDX evaluation can occur on either the client or the server, Microsoft provides a means to install and use libraries on either location (due to a dual-mode OLE DB for OLAP provider, MSOLAP).

If you use a client-side function, then all the execution is on the client. SAS OLAP Server is a thin-client system that is designed for high volume and scalability, with all evaluation done on the server. Therefore, external function libraries such as SAS functions can only be installed on the server. Additionally, with the proper license, you can run a server on your own computer and install any libraries that you need.

## SAS MDX Reserved Keywords

A reserved keyword should not be used to reference a dimension, hierarchy, level, or member name unless the reference is enclosed in square brackets [ ]. Otherwise, the keyword might be interpreted incorrectly.

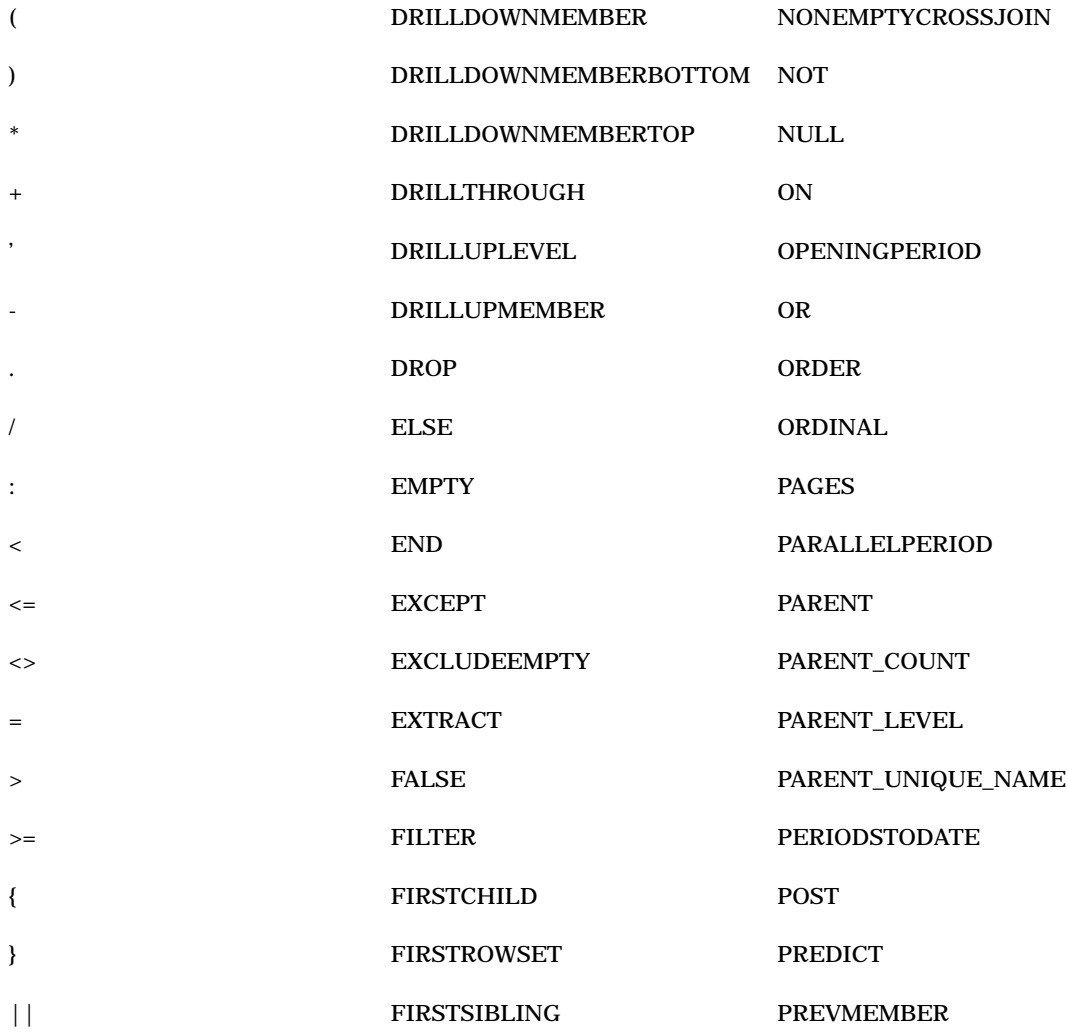

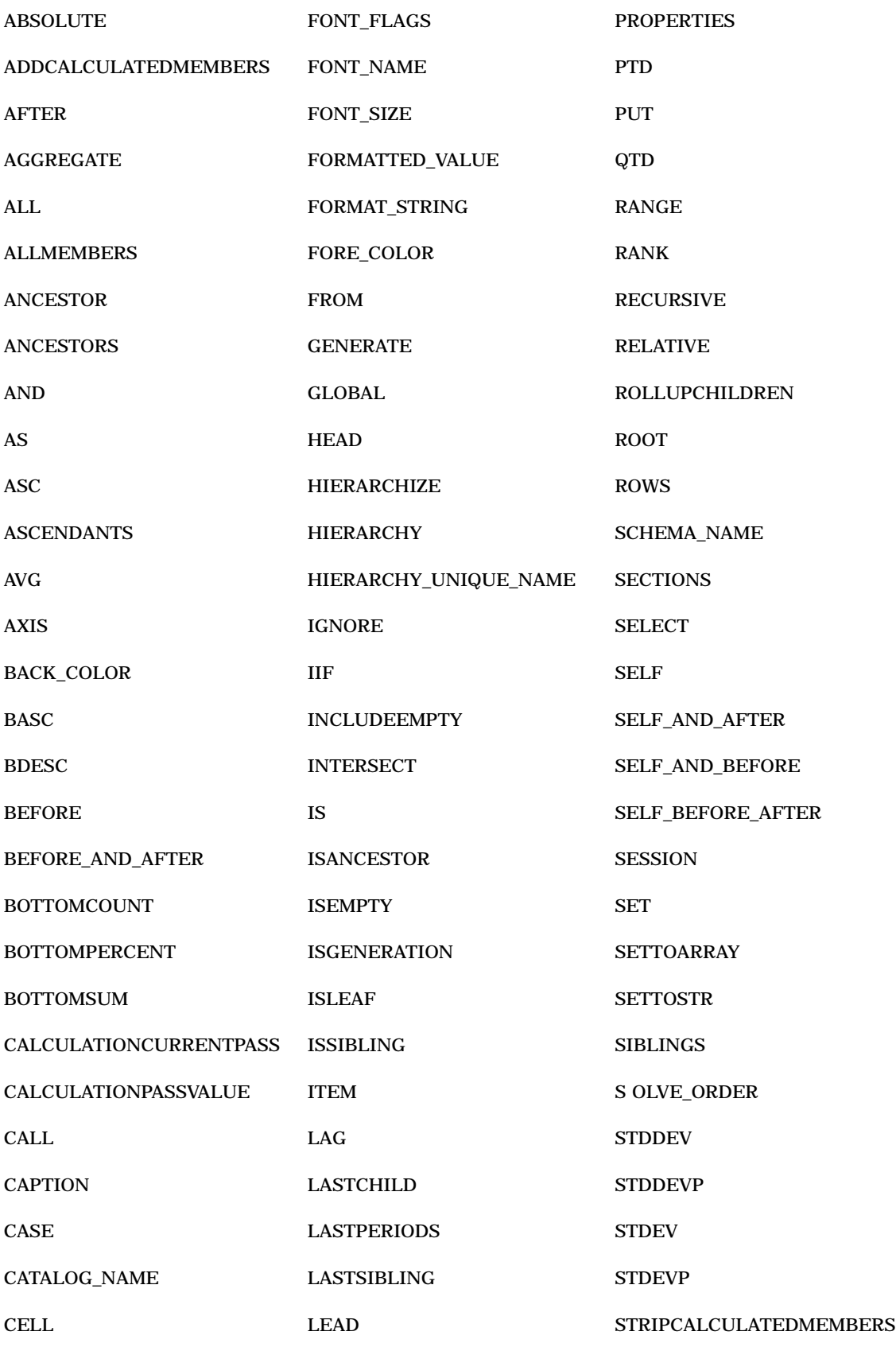

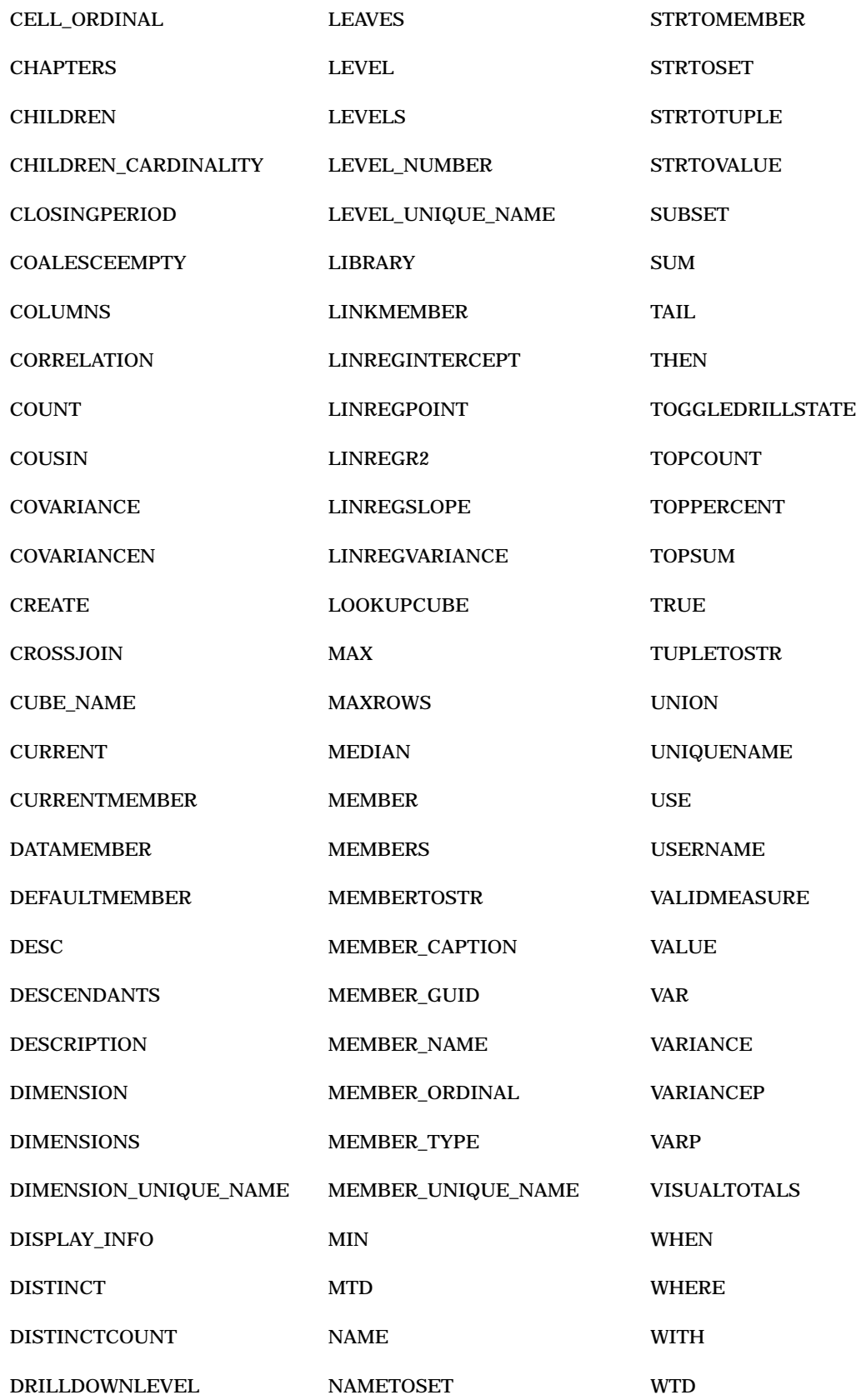

<span id="page-19-0"></span>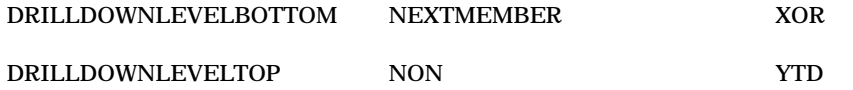

# External Functions

*External functions* are functions that can be written on a server that clients can later reference in MDX expressions. External functions can be written by most MDX users. External function names are case sensitive, and unlike internal functions, they are more limited in the arguments they can take. Here is an example of an MDX query that uses an external function called **addOne()**, which takes one parameter, a double argument, and adds one (1) to it. It then returns another double argument:

```
WITH MEMBER measures.x AS 'addOne(measures.sales_sum)'
SELECT {cars.MEMBERS} ON 0 FROM Mddbcars
WHERE (measures.x)
```
The resulting cells look like this:

```
0.0[0]: 229001
0.0[1]: 27001
0.0[2]: 40001
0.0[3]: 86001
0.0[4]: 76001
0.0[5]: 17001
0.0[6]: 10001
0.0[7]: 20001
0.0[8]: 20001
0.0[9]: 10001
0.0[10]: 44001
0.0[11]: 17001
0.0[12]: 15001
0.0[13]: 4001
0.0[14]: 14001
0.0[15]: 58001
```
Here is the query and the resulting cells without the external **addone()** function:

```
SELECT {cars.MEMBERS} ON 0
FROM Mddbcars
WHERE (measures.sales sum)
```

```
Array(0)=229000 Array(1)=27000
Array(2)=17000 Array(3)=10000
Array(4)=40000 Array(5)=20000
Array(6)=20000 Array(7)=86000
Array(8)=10000 Array(9)=44000
Array(10)=17000 Array(11)=15000
Array(12)=76000 Array(13)=4000
Array(14)=14000 Array(15)=58000
```
# <span id="page-20-0"></span>Defining External Functions in Java

SAS runs on many different types of computers. As a result, you can write external functions in the Java language. Here is a simple Java class that implements the **addOne()** function from earlier:

```
public class Hello
{
    public double addOne(double d)
    {
       return d+1.0;
    }
}
```
To prepare this class for execution you must obtain and compile a copy of the Java Development Kit (JDK), which is available on the World Wide Web. Here is an example:

```
C:> javac Hello.java
```
After compiling the JDK, you install the resulting Hello.class file in a location where the server can find it. Currently this means you must list the directory that contains the .class file in the CLASSPATH environment variable before you start the server.

### Gaining Access to an External Function Library or Class

Before you can use a function in a query, you must define or open the library for the current session. To do this, you execute the USE statement in MDX:

```
USE LIBRARY "Hello"
```
You do not add the .class extension, because it is automatically provided. When the session ends, the library is released. You can use a DROP statement to release the library before the session ends:

```
DROP LIBRARY "Hello"
```
# State Information

The class is instantiated when the USE statement is first encountered in a session, and then it is released when the session ends or the DROP statement is executed. As a result, the state can be kept in a normal class and static variables can be maintained. Here is an example:

```
public class Hello
{
   static int count = 0;
   int instance;
   int iteration = 0;
   public Hello()
    {
      instance = count++;System.out.println("Hello constructor " + instance);
    }
    public double addOne(double d)
```

```
{
       System.out.println("addOne, world! " + instance + " " +
iteration++);
       return d+1.0;
    }
    public void finalize()
    {
       System.out.println("Hello finalize");
    }
 }
```
*Note: System.out* is used in the above example for illustration and cannot be used in a real function except for debugging.  $\triangle$ 

Here is an example of the debugging output that is generated:

```
Hello constructor 0
addOne, world! 0 0
addOne, world! 0 2
Hello constructor 1
addOne, world! 0 3
addOne, world! 1 0
addOne, world! 1 1
```
Each time a new session (a user or client connection) uses this class, the Java constructor is called and a new **Hello** object is created. The count is incremented so that **instance** has a unique value. Example items that you might want to save in a real application include file handles, shopping cart lists, and database connection handles.

Although cleanup is automatic, you can have an optional *finalize* method for special circumstances. Normal Java garbage collection of the class occurs some time after the class is no longer needed. The finalize method should then be called. However, in accordance with Java standards, it is possible that the finalize method will never be called (for example, if the server is shut down early, or the class never needs to be removed by the garbage collector).

### Function Arguments and Return Types

Only floating-point (double) arguments and return values are supported by SAS 9.1 OLAP Server. Java function overloading is also supported and there is no limit to the number of arguments that are supported.

SAS OLAP Server looks at the parameters that are passed to an external function and creates a Java signature from that. It then looks up the function and signature in the class. In the **addOne()** example that was mentioned earlier, there is one parameter. Also, because it is a double argument, it looks for the signature "D(D)".

### **Performance**

Certain OLAP hosts use an in-process Java virtual machine (JVM), while other OLAP hosts use an out-of-process JVM. An *out-of-process* JVM is much less efficient because each method call has to be packaged (marshaled) and transmitted to the JVM process. It is then unpackaged (unmarshaled) and run, and a return packet is sent

<span id="page-22-0"></span>back. Currently HP-UX, OpenVMS, and OS/390 use out-of-process JVMs. In later releases, hosts should be able to use in-process JVMs. OS/390 will use a shared address space so it can be optimized.

Although synthetic benchmarks show that calling Java is considerably slower than calling built-in functions, real-world performance tests show that the performance impact of calling Java methods was negligible (at least with in-process Java implementations). If you encounter a problem, reducing the number of function calls per output cell, the number of cells queried, and the number of parameters to the function can all boost performance.

## Deployment

To make a Java class available, copy the .class file to a directory that is listed in the CLASSPATH environment variable when the server is started. The CLASSPATH can contain any number of directories that are separated by semicolons (;). The current release of SAS OLAP Server does not contain a method to make the server reload a .class file after it has been loaded. Therefore, if you update the .class file after using it one time, the server will continue to use the old version. Currently you need either to restart the server or give the new class a different name.

It is possible that later releases of SAS OLAP Server will not use CLASSPATH. A benefit of using Java for external functions is that the .class files are portable. As a result, you can use JavaC to compile your class one time, and deploy it on different machines without recompiling.

## **Security**

Because the Java classes are loaded from the server's local file system, they have full access to the server's system (under the ID that started the server). Any public methods (on any classes) in the CLASSPATH can be invoked by any client. As a result, use caution when you decide which classes and directories to make visible.

## Differences with Microsoft Analysis Server (AS2K)

See "Differences with Microsoft Analysis Services 2000" on page 11.

## Supported Versions of Java

SAS OLAP Server 9.1 supports the same version of Java that SAS 9.1 does. For example, under Windows, SAS OLAP Server 9.1 and SAS 9.1 require Java Version 1.4.1.

<span id="page-24-0"></span>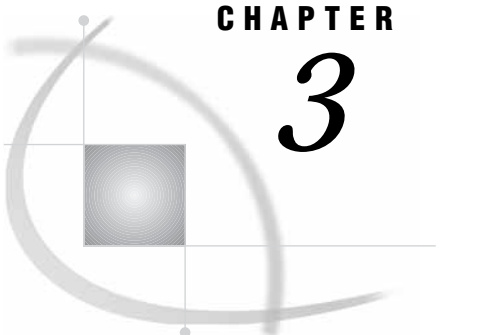

# MDX Usage Examples

*Simple Examples* **19** *Query-Calculated Member Examples* **21** *Example 1* **21** *Example 2* **21** *Example 3* **22** *Session-Level Calculated Member Examples* **22** *Example 1* **22** *Example 2* **23** *Example 3* **23** *Example 4* **24** *Example 5* **24** *Drill-Down Examples* **24** *Example 1* **24** *Example 2* **25** *Example 3* **26** *Example 4* **27** *Session-Named Set Examples* **27** *Example 1* **27** *Example 2* **28** *Example 3* **28** *Example 4* **29** *Example 5* **30** *Example 6* **31** *Example 7* **31**

# Simple Examples

The data that is used in these simple examples is from a company that sells various makes and models of cars. The company needs to report sales figures for different months.

Here is a simple two-dimensional query:

```
select
   { [CARS].[All CARS].[Chevy], [CARS].[All CARS].[Ford] } on columns,
   { [DATE].[All DATE].[March], [DATE].[All DATE].[April] } on rows
from mddbcars
"
```
Using this example code, you can flip the rows and columns:

```
select
```

```
{ [CARS].[All CARS].[Chevy], [CARS].[All CARS].[Ford] } on rows,
   { [DATE].[All DATE].[March], [DATE].[All DATE].[April] } on columns
from mddbcars
```
Select a different measure (SALES\_N) to be the default:

```
"select
   { [CARS].[All CARS].[Chevy], [CARS].[All CARS].[Ford] } on columns,
   { [DATE].[All DATE].[March], [DATE].[All DATE].[April] } on rows
from mddbcars
where ([Measures].[SALES_N])
```
Demonstrate ":" to get a range of members:

```
select
```

```
{ [CARS].[All CARS].[Chevy], [CARS].[All CARS].[Ford] } on columns,
   { [DATE].[All DATE].[January] : [DATE].[All DATE].[April] } on rows
from mddbcars
```
### Demonstrate the .MEMBERS function:

```
select
   { [CARS].[All CARS].[Chevy], [CARS].[All CARS].[Ford] } on columns,
   { [DATE].members } on rows
from mddbcars
```
Demonstrate the .CHILDREN function:

```
select
```

```
{ [CARS].[All CARS].[Ford].children } on columns,
   { [DATE].members } on rows
from mddbcars
```
Select more than one dimension in a tuple:

```
select
   { ( [CARS].[All CARS].[Chevy], [Measures].[SALES_SUM] ),
     ( [CARS].[All CARS].[Chevy], [Measures].[SALES_N] ),
     ( [CARS].[All CARS].[Ford], [Measures].[SALES_SUM] ),
     ( [CARS].[All CARS].[Ford], [Measures].[SALES_N] )
   } on columns,
   { [DATE].members } on rows
from mddbcars
```
The crossjoin function makes tuple combinations for you:

```
select
   { crossjoin ( { [CARS].[All CARS].[Chevy], [CARS].[All CARS].[Ford] },
                     { [Measures].[SALES_SUM], [Measures].[SALES_N] } )
   } on columns,
   { [DATE].members } on rows
from mddbcars
```
The "non empty" keyword discards the row with no sales:

select

```
{ crossjoin ( { [CARS].[All CARS].[Chevy], [CARS].[All CARS].[Ford] },
                 { [Measures].[SALES_SUM], [Measures].[SALES_N] } )
} on columns,
```

```
non empty { [DATE].members } on rows
from mddbcars
```
# <span id="page-26-0"></span>Query-Calculated Member Examples

The data that is used in these examples is from a company that sells various makes and models of cars. The company needs to report on sales figures for different months.

### Example 1

This query creates a calculation for the average price of a car. The average price of a car is calculated by dividing the sales\_sum by the count (sales\_n). The query returns the sales\_sum, sales\_n, and the average price for March and April.

```
with
   member [Measures].[Avg Price] as '[Measures].[SALES_SUM] / [Measures].[SALES_N]'
select
   { [Measures].[SALES_SUM] , [Measures].[SALES_N], [Measures].[Avg Price] } on columns,
   { [DATE].[All DATE].[March], [DATE].[All DATE].[April] } on rows
from mddbcars
```
Here is the resulting output:

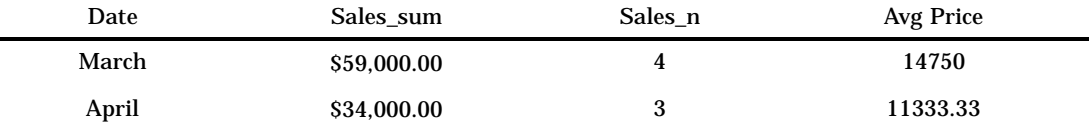

# Example 2

This query has the same calculation that was created in example 1. This time the calculation is put in the slicer instead of an axis. In this query, the types of cars that were sold are on the column and the months that the cars were sold are on the rows. The value in the cells is the average price of the car for that month.

```
with
   member [Measures].[Avg Price] as '[Measures].[SALES_SUM] / [Measures].[SALES_N]'
select
   { [CARS].[CAR].members } on columns,
   { [DATE].members } on rows
from mddbcars
```
where ([Measures].[Avg Price])

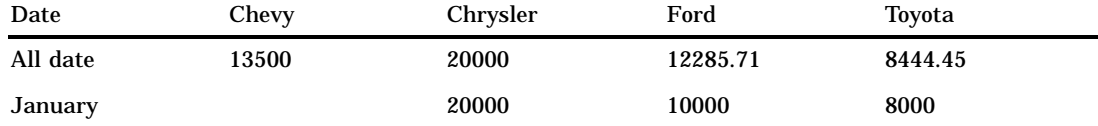

<span id="page-27-0"></span>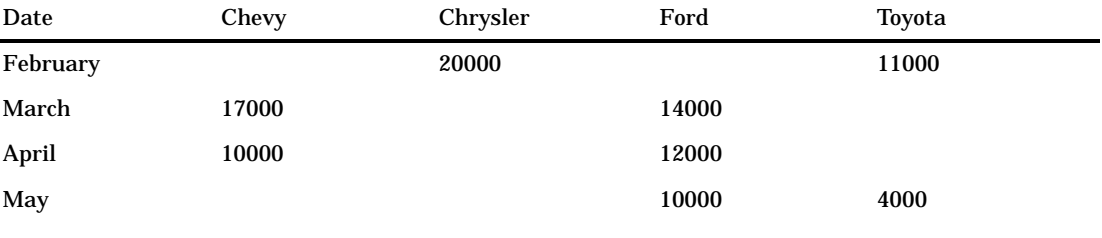

This query adds the values of the Chevy, Chrysler, and Ford cars and combines them into one calculation called US cars. The query shows the sales\_sum for the U.S. cars and the Toyota for January through May.

### with

```
member [CARS].[All CARS].[US] as '
      Sum( { [CARS].[All CARS].[Chevy],
                 [CARS].[All CARS].[Chrysler],
                 [CARS].[All CARS].[Ford]
               })'
select
   { [CARS].[All CARS].US, [CARS].[All CARS].Toyota } on columns,
   { [DATE].members } on rows
from mddbcars
```
Here is the resulting output:

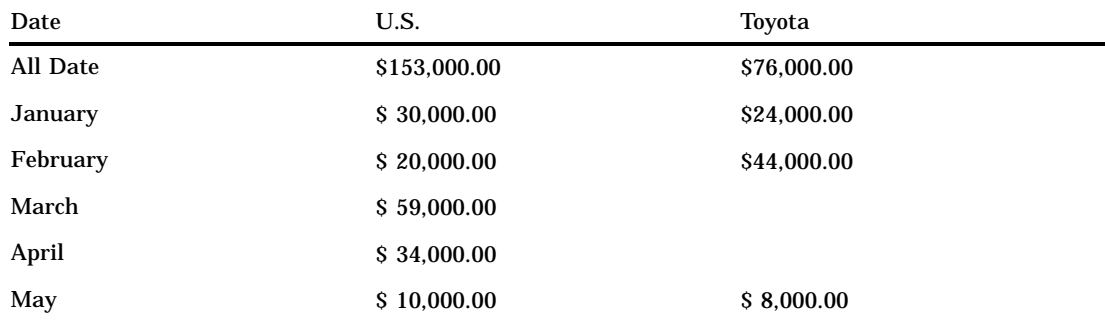

# Session-Level Calculated Member Examples

The data that is used in these examples is from a company that sells electronics and outdoor and sporting goods equipment.

## Example 1

This example creates the session-level calculated member called avg\_price in the sales cube on the Measures dimension. This calculated measure shows the average price:

```
create session
    member [sales].[measures].[avg_price] as
      '[Measures].[total] / [Measures].[qty]'
```
Nothing is returned when you create a session-level calculated member.

# Example 2

This example uses the session-level calculated member called "avg\_price." It shows the quantity, total, and average price of goods sold from 1998 through 2000.

```
select
    {[Measures].[Qty], [Measures].[Total],
 [measures].[avg price]} on columns,
    {[time].[All time].children} on rows
 from sales
```
Here is the resulting output:

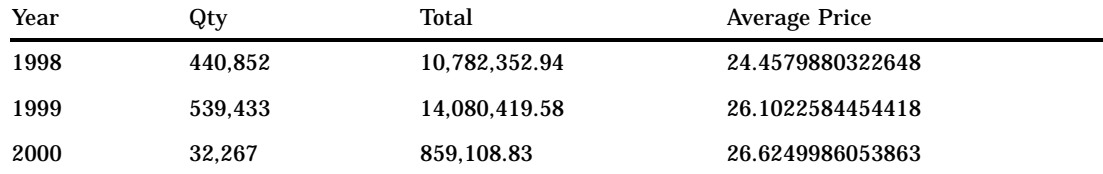

# Example 3

This example uses the session-level calculated member called "avg\_price." It shows the quantity, total, and average price of goods sold in different customer regions.

```
select
    {[Measures].[Qty], [Measures].[Total],
 [measures].[avg_price]} on columns,
    {[Customer].[All Customer].children} on rows
 from sales
```
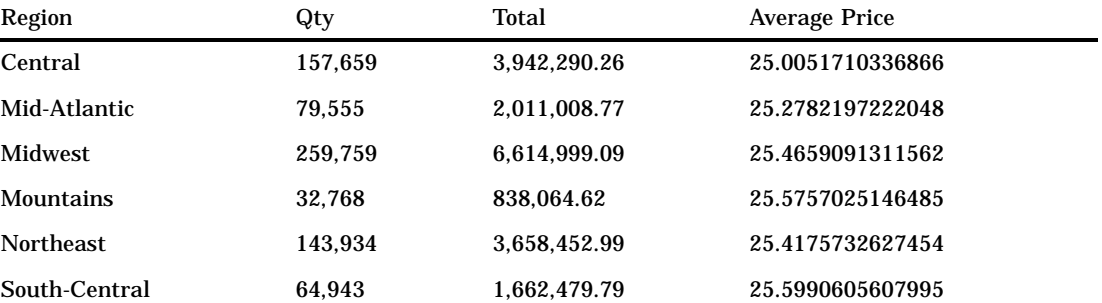

<span id="page-29-0"></span>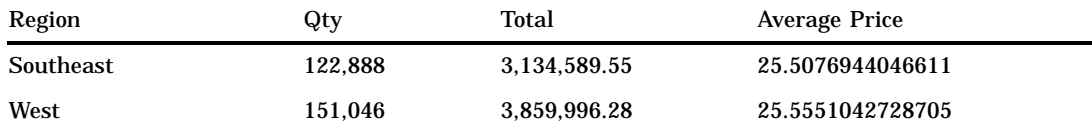

This example uses the session-level calculated member called "avg\_price." It shows the quantity, total, and average price of goods sold in the different product groups.

```
select
   {[Measures].[Qty], [Measures].[Total],
[measures].[avg_price]} on columns,
   {[Product].[All Product].children} on rows
from sales
```
Here is the resulting output:

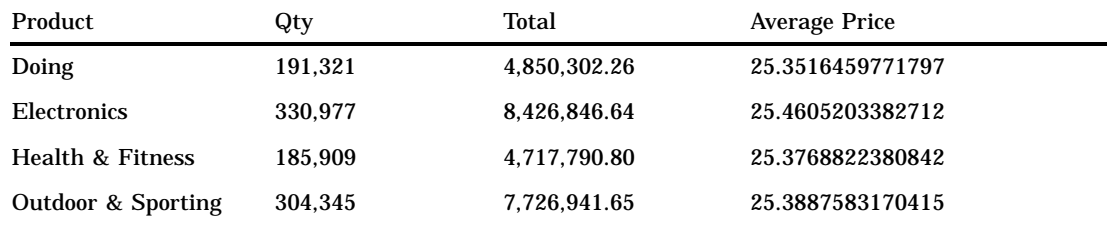

# Example 5

This example removes (drops) the session-level calculated member called "avg\_price" in the Sales cube in the Measures dimension.

```
drop member [sales].[measures].[avg_price]
```
Nothing is returned when you drop a session-level calculated member.

# Drill-Down Examples

The data that is used in these examples is from a company that sells electronics and outdoor and sporting goods equipment.

### Example 1

This example drills down on the electronics and outdoor and sporting members down from the family level.

```
select
   {[Measures].[Qty]} on 0,
```

```
drilldownlevel
    (
      {[Product].[All Product].[Electronics],
       [Product].[All Product].[Outdoor & Sporting]
      },
       [Product].[family]
    ) on 1
from sales
```
Here is the resulting output:

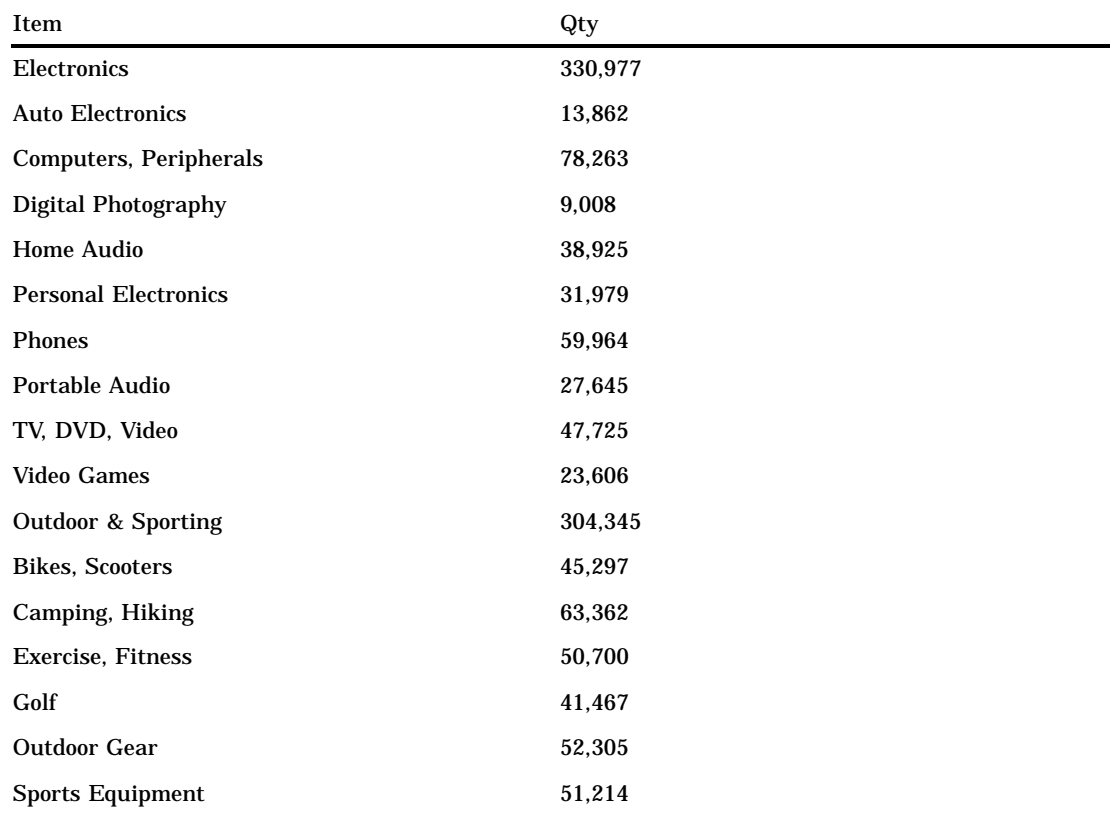

# Example 2

This example drills down on the electronics and outdoor and sporting members down to the family level, but it shows only the top two members at each level based on the value of Qty.

```
select
   {[Measures].[Qty]} on 0,
  drilldownleveltop
    \overline{(\ }{[Product].[All Product].[Electronics],
       [Product].[All Product].[Outdoor & Sporting]
      },
      2,
      [Product].[family],
```
[Measures].[Qty] ) on 1 from sales

Here is the resulting output:

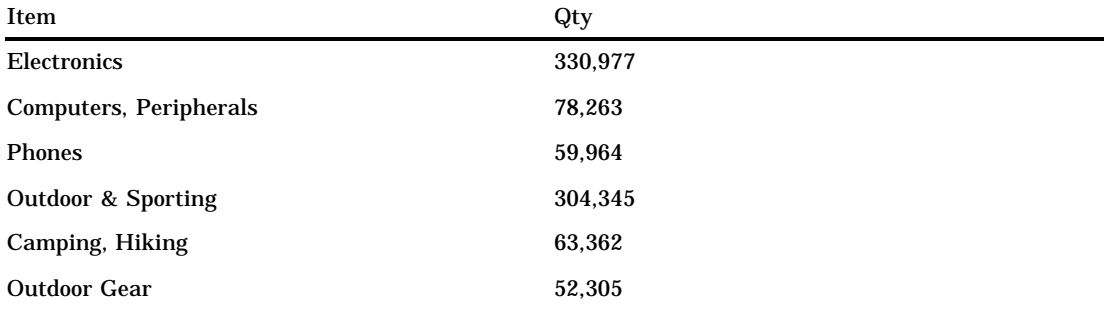

# Example 3

This example drills down on the electronics and outdoor and sporting members down to the family level, but it shows only the bottom two members at each level based on the value of Qty.

```
select
   {[Measures].[Qty]} on 0,
  drilldownlevelbottom
    (
      {[Product].[All Product].[Electronics],
       [Product].[All Product].[Outdoor & Sporting]
      },
      2,
      [Product].[family],
      [Measures].[Qty]
    ) on 1
from sales
```
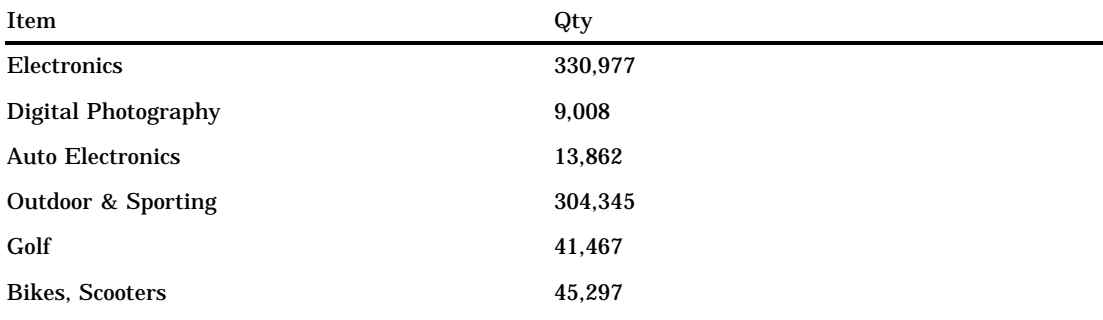

<span id="page-32-0"></span>This example drills up the members of the set that are below the category level. It returns only those members that are at the category level or higher.

```
select
   {[Measures].[Qty]} on 0,
 drilluplevel
    (
      {[Product].[All Product].[Electronics].[Computers, Peripherals],
       [Product].[All Product].[Electronics].[TV, DVD, Video],
       [Product].[All Product].[Electronics].[Video Games].[GamePlace],
       [Product].[All Product].[Electronics].[Video Games].[Play Guy Color].[caller],
       [Product].[All Product].[Outdoor & Sporting],
       [Product].[All Product].[Outdoor & Sporting].[Bikes, Scooters].[Kids' Bikes],
       [Product].[All Product].[Outdoor & Sporting].[Golf].[Clubs].[designed],
       [Product].[All Product].[Outdoor & Sporting].[Sports Equipment],
       [Product].[All Product].[Outdoor & Sporting].[Sports Equipment].[Baseball]
      },
      [Product].[Category]
    ) on 1
from sales
```
Here is the resulting output:

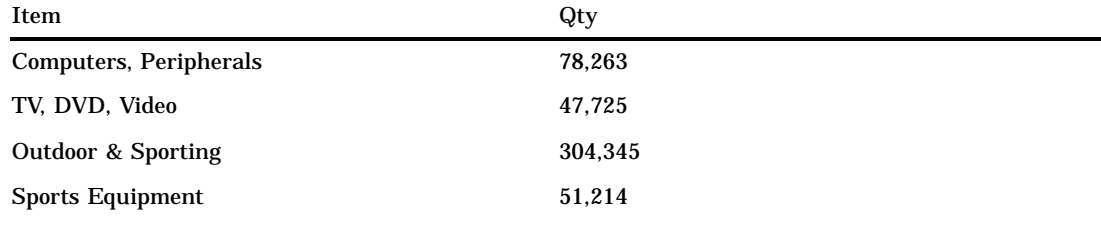

# Session-Named Set Examples

The data that is used in these examples is from a company that sells electronics and outdoor and sporting goods equipment.

# Example 1

This example creates the session-named set called "prod in SE" in the sales cube. This named set shows the crossing of the product family with the customer members in the Southeast.

```
create session
   set sales.[prod in SE] as '
    crossjoin
      (
```

```
[CUSTOMER].[All CUSTOMER].[Southeast].children,
 [Product].[Family].members
)'
```
Nothing is returned when you create a session-named set.

# Example 2

This example creates the session-named set called "prod in NE" in the sales cube. This named set shows the crossing of the product family with the customer members in the Northeast.

```
create session
   set sales.[prod in NE] as '
    crossjoin
      (
        [CUSTOMER].[All CUSTOMER].[Northeast].children,
        [Product].[Family].members
      )'
```
Nothing is returned when you create a session-level named set.

# Example 3

This example uses the session-named set called "prod in SE." It shows the quantity and total sales for products that customers in the Southeast purchased.

```
select
```

```
{[Measures].[Qty], [Measures].[Total]} on columns,
    [prod in SE] on rows
from sales
```
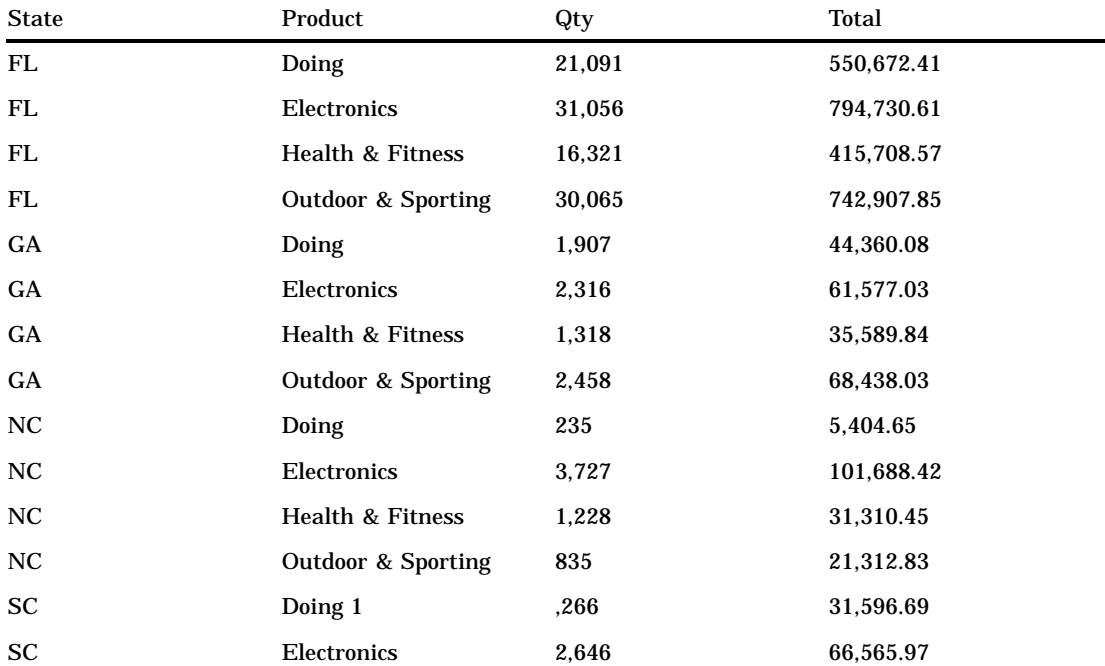

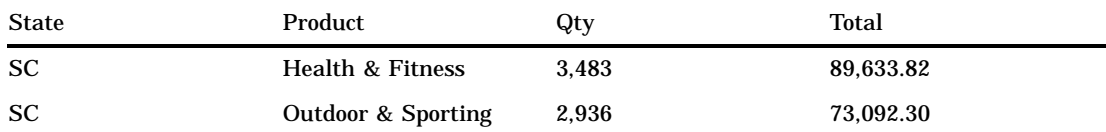

This example uses the session-named set called "prod in NE." It shows the quantity and total sales for products that customers in the Northeast purchased.

```
select
   {[Measures].[Qty], [Measures].[Total]} on columns,
   [prod in NE] on rows
from sales
```
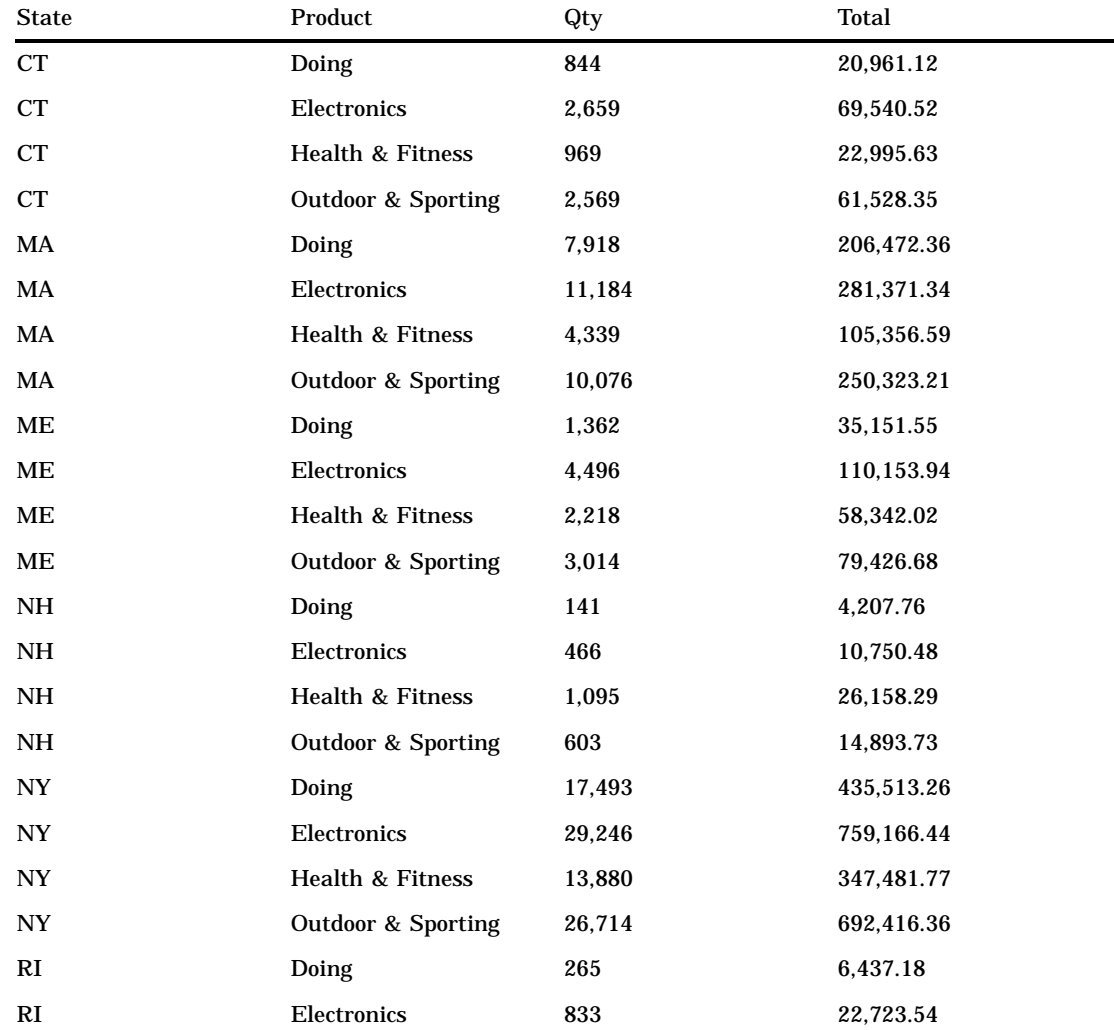

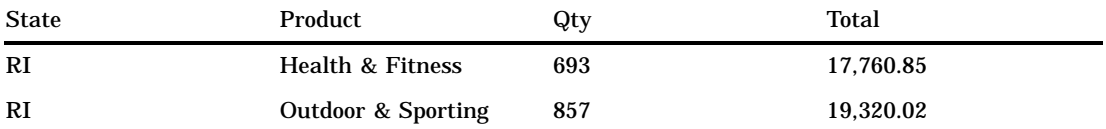

This example uses both of the session-named sets called "prod in NE." It shows the quantity and total sales for products that customers in the Northeast and the Southeast purchased.

```
select
    {[Measures].[Qty], [Measures].[Total]} on columns,
    {[prod in NE], [prod in SE]} on rows
from sales
```
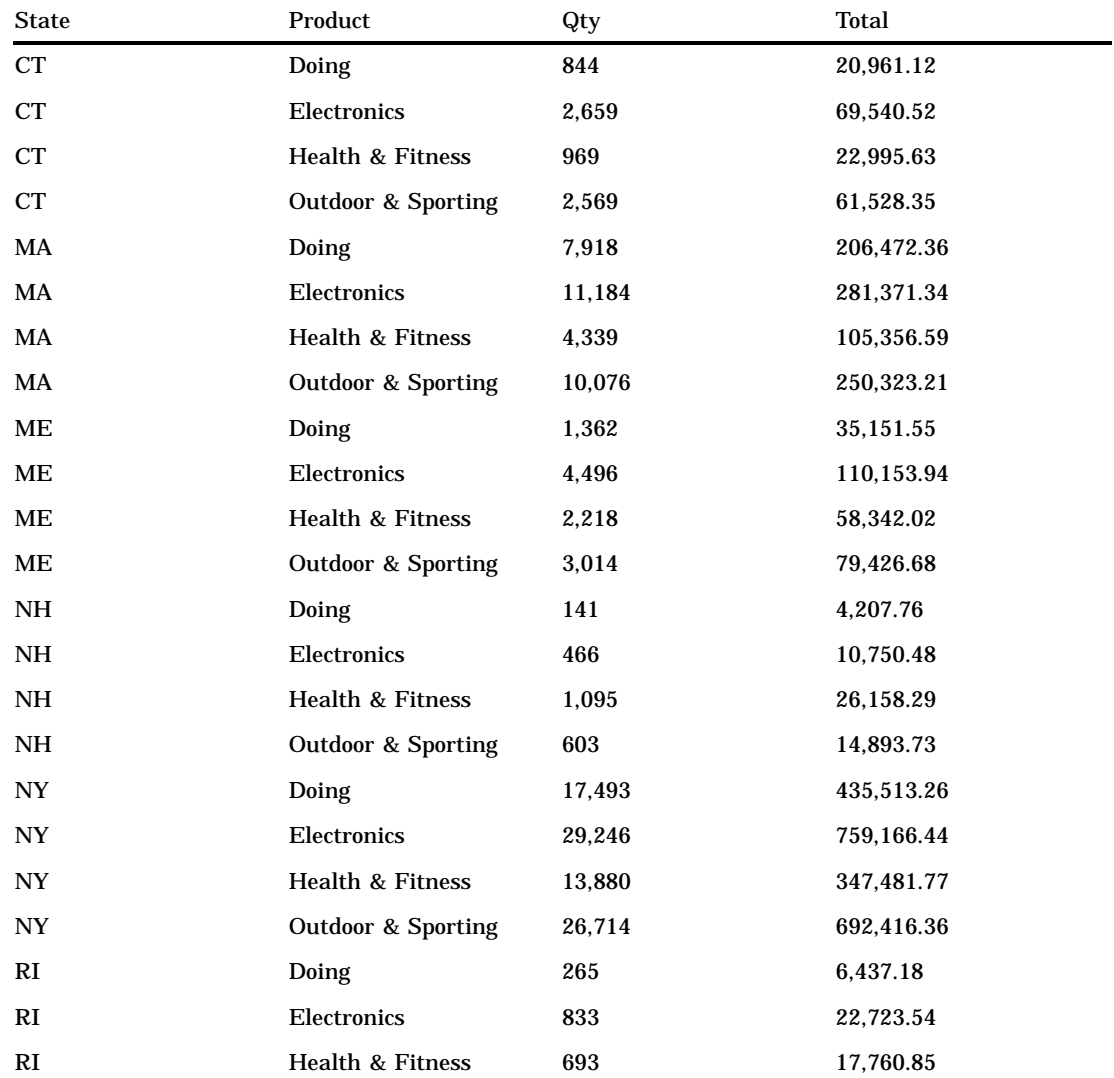

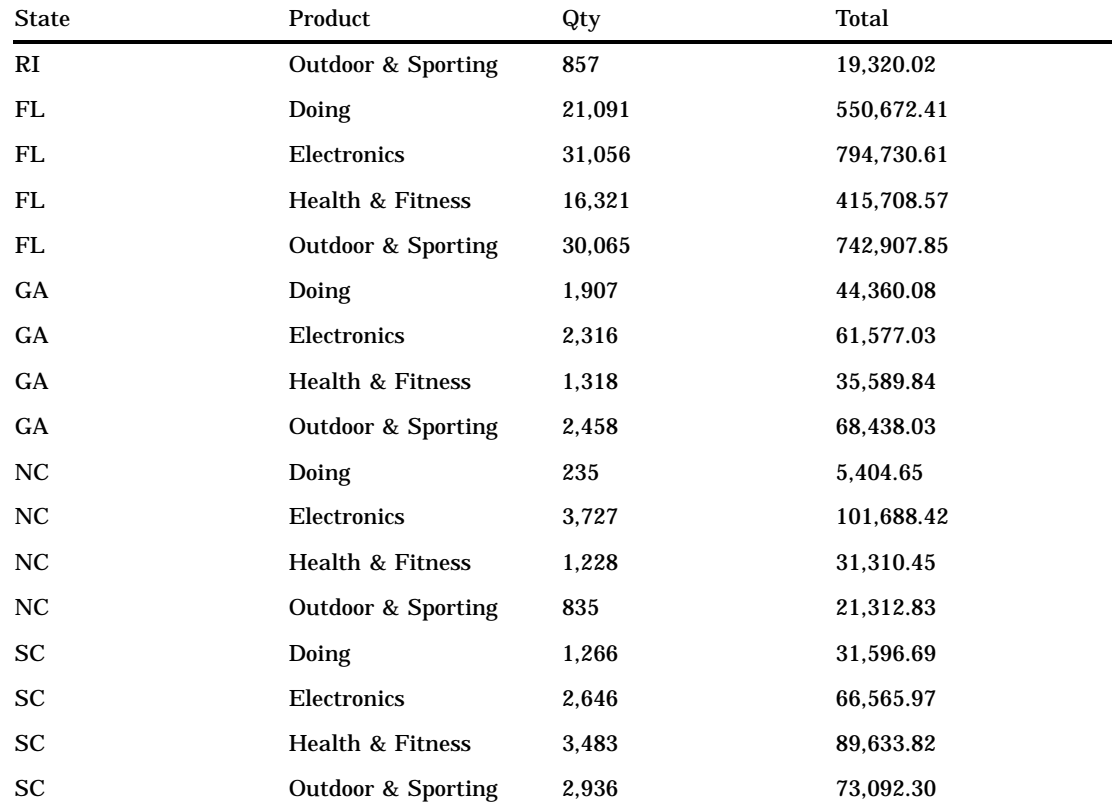

This example removes (drops) the session-named set called "prod in SE" in the sales cube.

drop set sales.[prod in SE]

Nothing is returned when you drop a session-named set.

# Example 7

This example removes (drops) the session-named set called "prod in NE" in the sales cube.

drop set [sales].[prod in NE]

Nothing is returned when you drop a session-named set.

<span id="page-38-0"></span>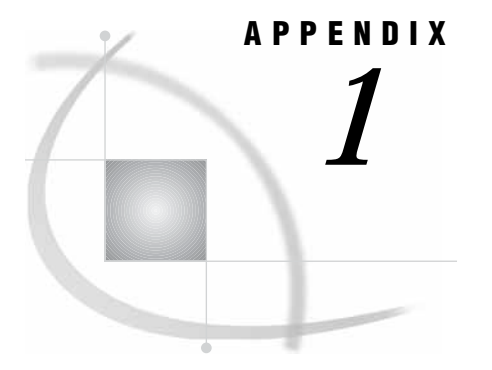

# MDX Functions

*Dimension Functions* **33** *Hierarchy Functions* **34** *Level Functions* **34** *Logical Functions* **34** *Member Functions* **35** *Numeric Functions* **36** *Set Functions* **39** *String Functions* **47** *Tuple Functions* **48** *Miscellaneous Functions and Operators* **49** *Additional MDX Documentation* **50**

# Dimension Functions

The MDX functions that are listed here indicate their return type.

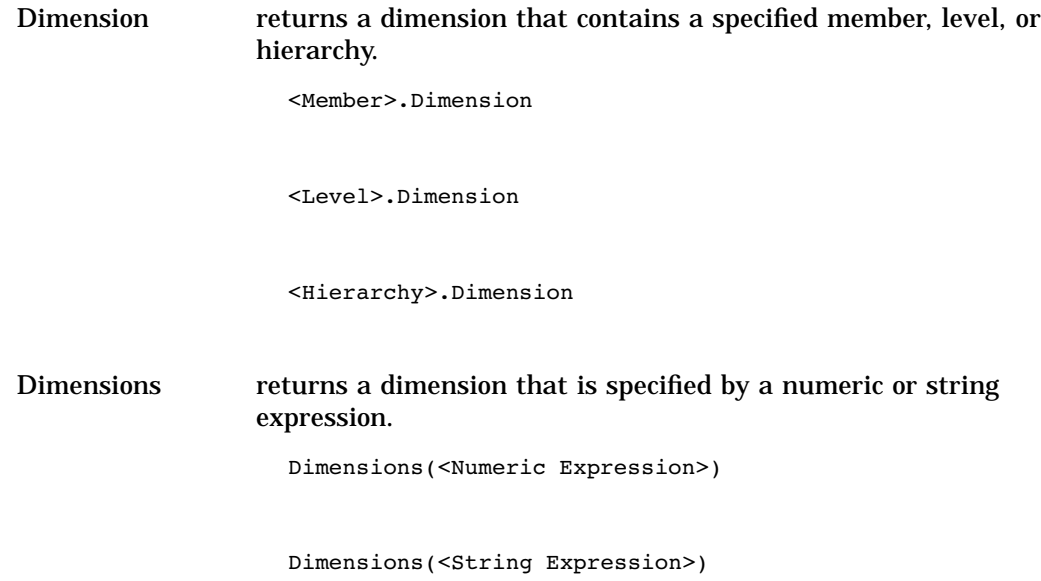

# <span id="page-39-0"></span>Hierarchy Functions

The MDX functions that are listed here indicate their return type.

Hierarchy returns a hierarchy that contains a specified member or level. <Member>.Hierarchy

<Level>.Hierarchy

# Level Functions

The MDX functions that are listed here indicate their return type.

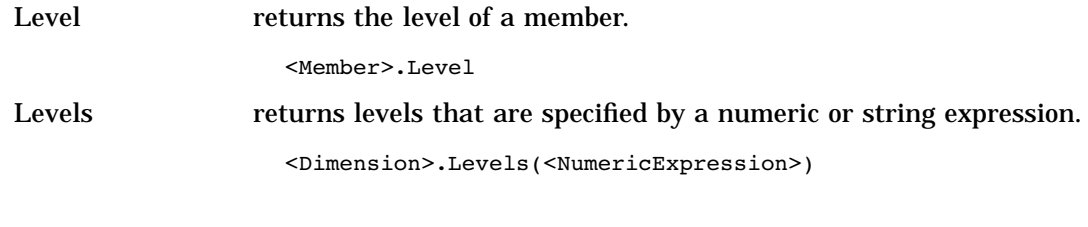

Levels(<StringExpression>)

# Logical Functions

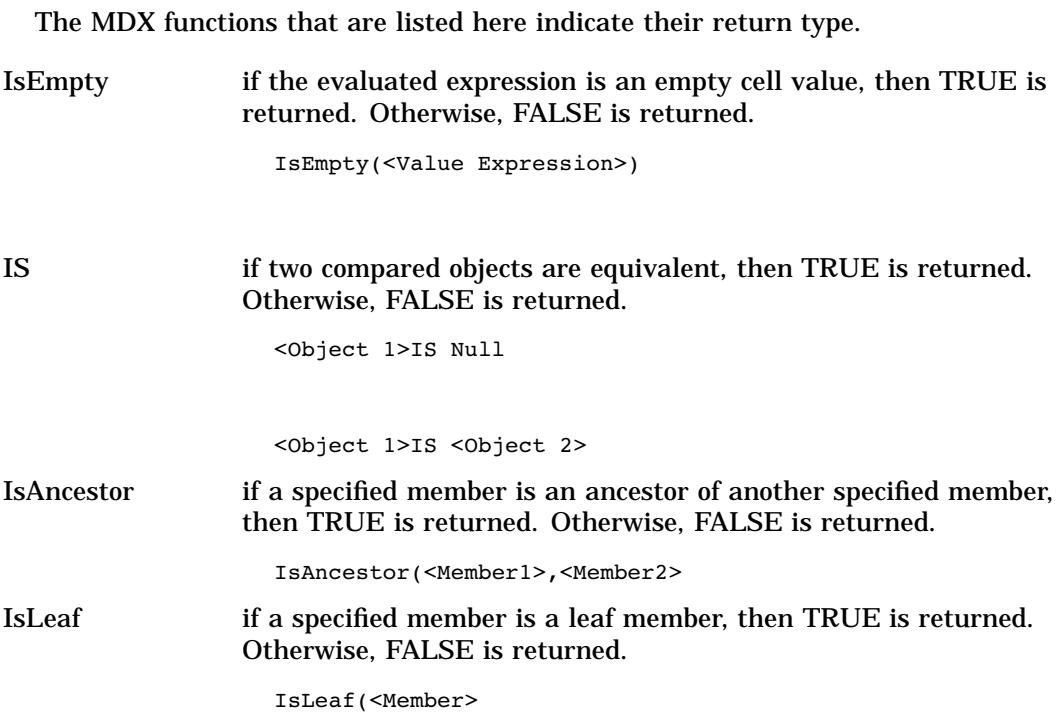

IsSibling if a specified member is a sibling of another specified member, then TRUE is returned. Otherwise, FALSE is returned.

IsSibling(<Member1>,<Member2>)

# <span id="page-40-0"></span>Member Functions

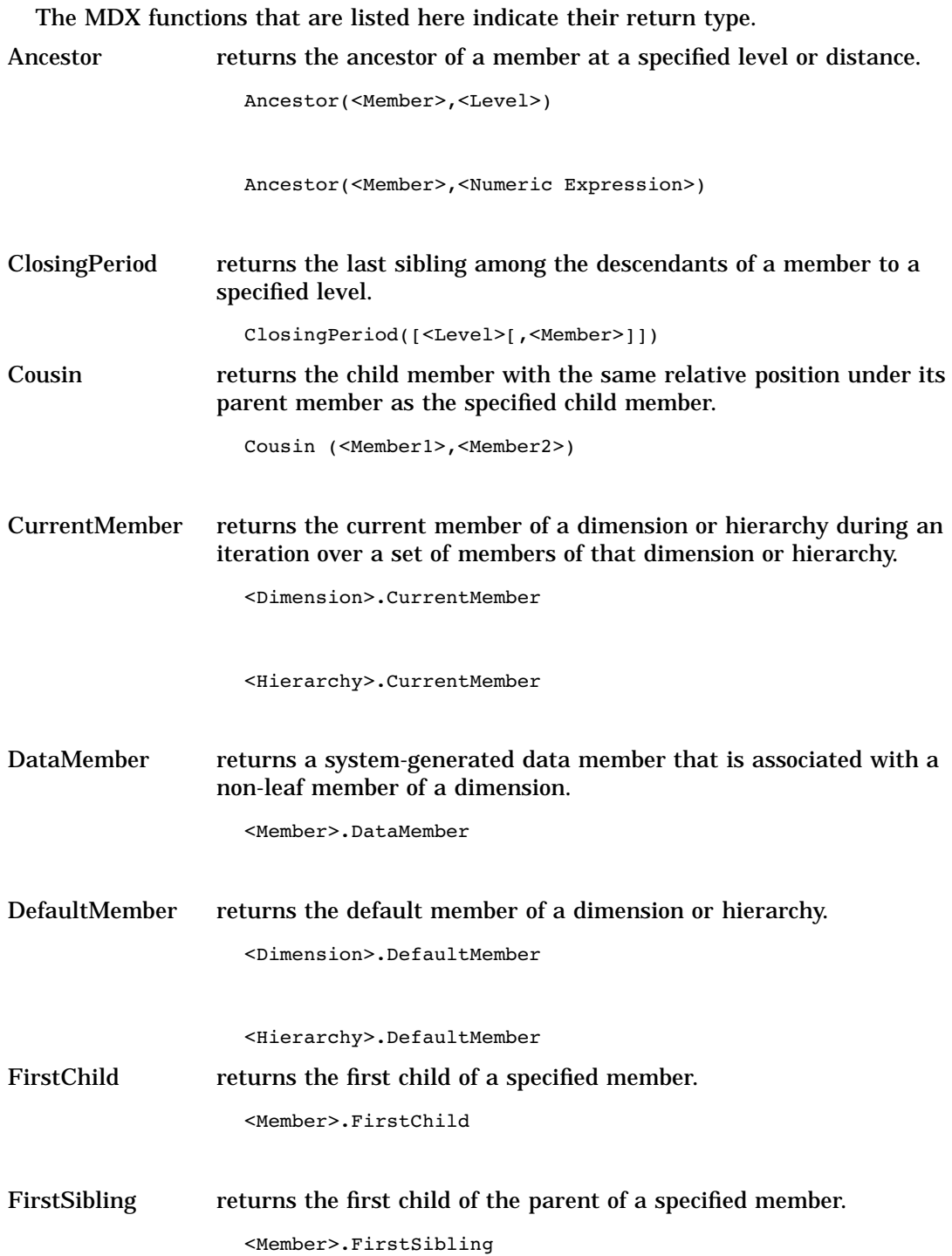

<span id="page-41-0"></span>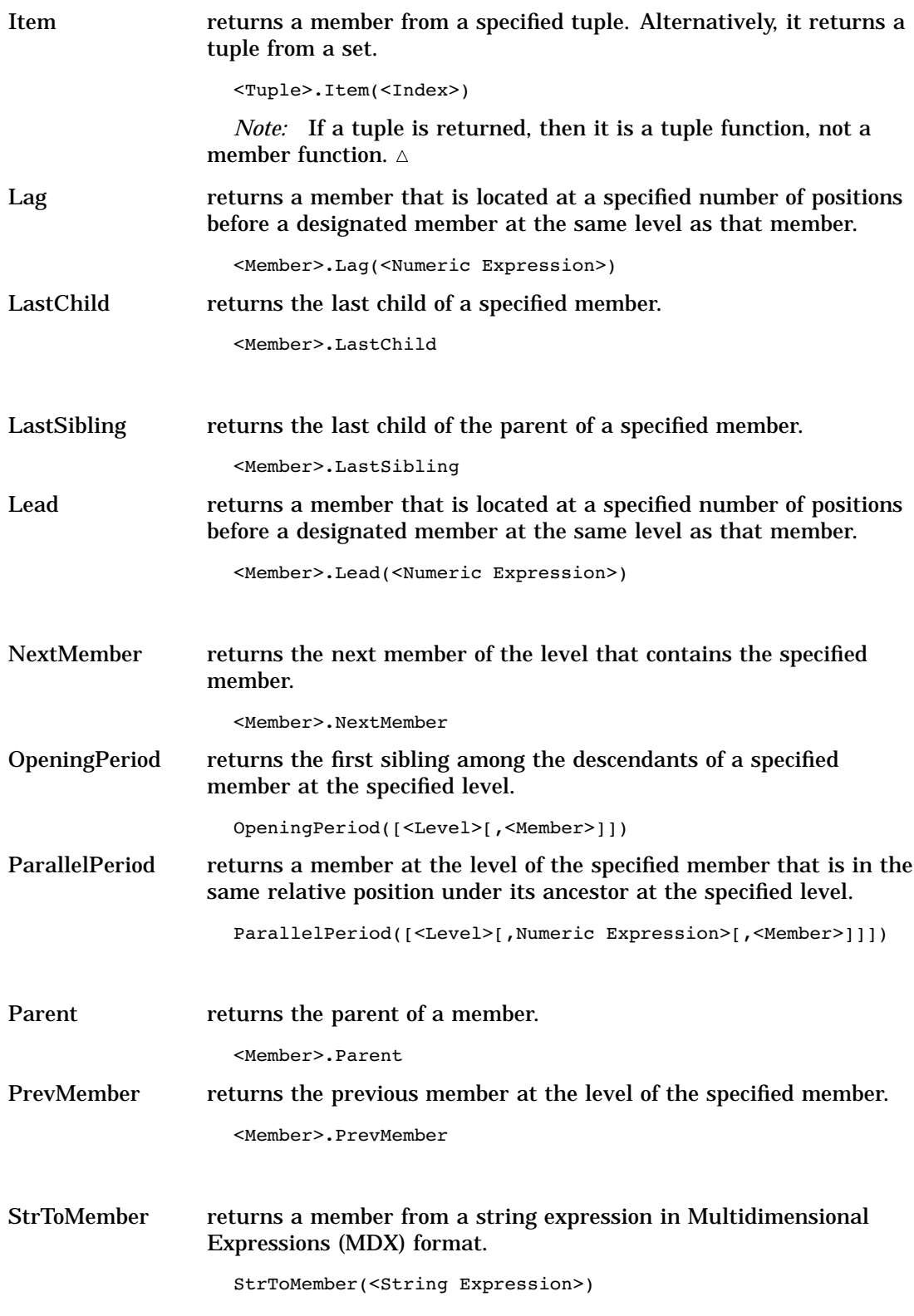

# Numeric Functions

The MDX functions that are listed here indicate their return type.

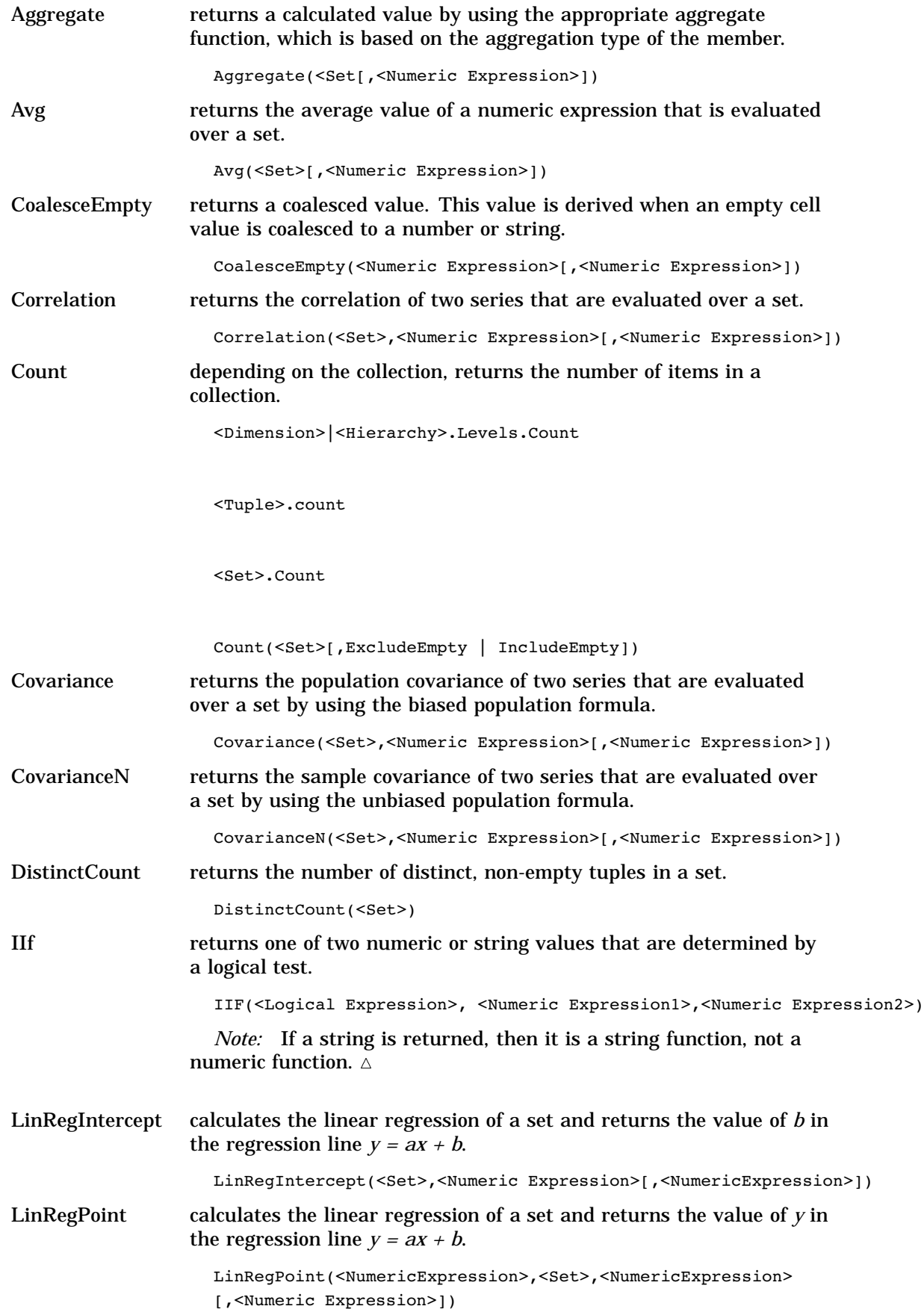

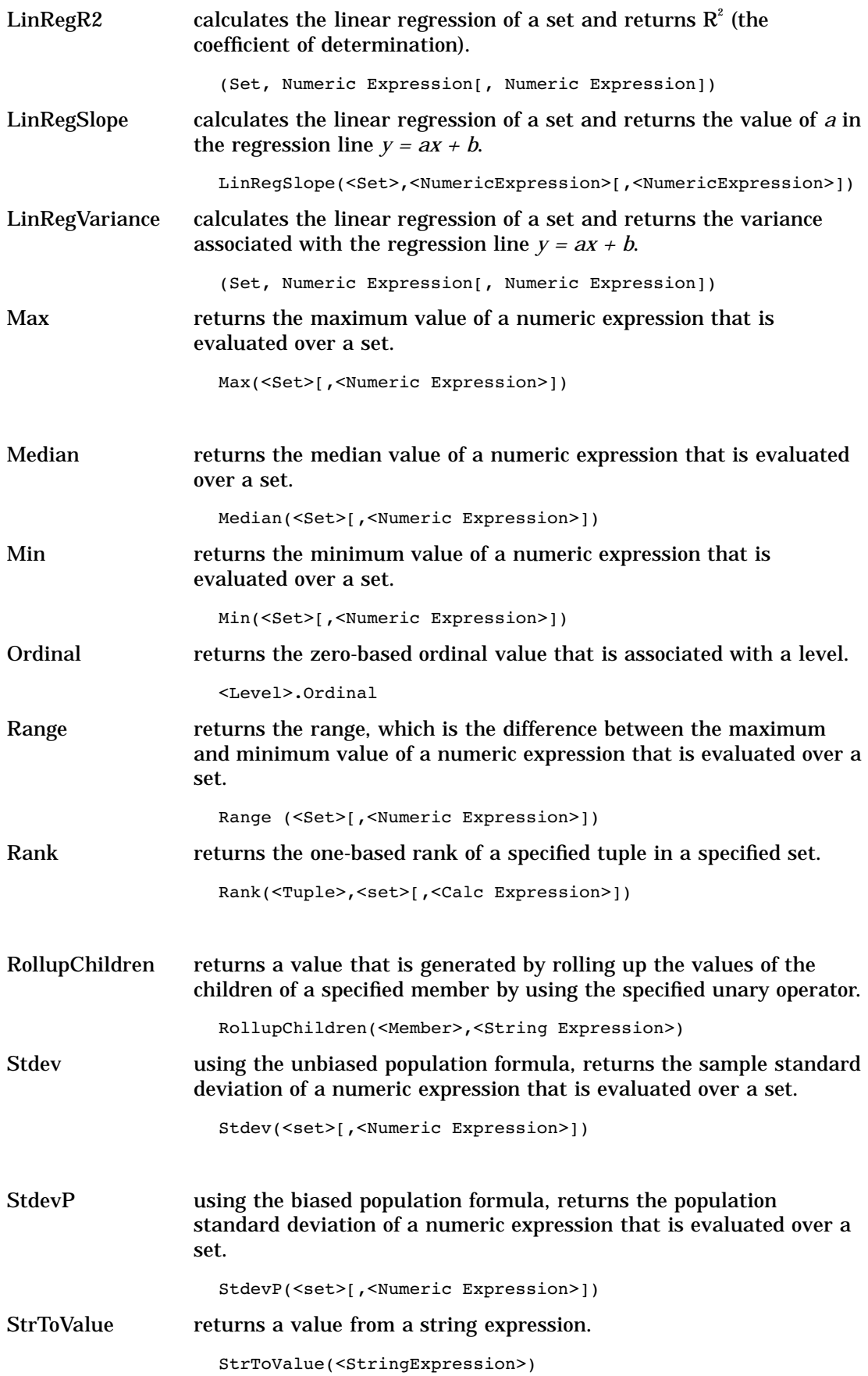

<span id="page-44-0"></span>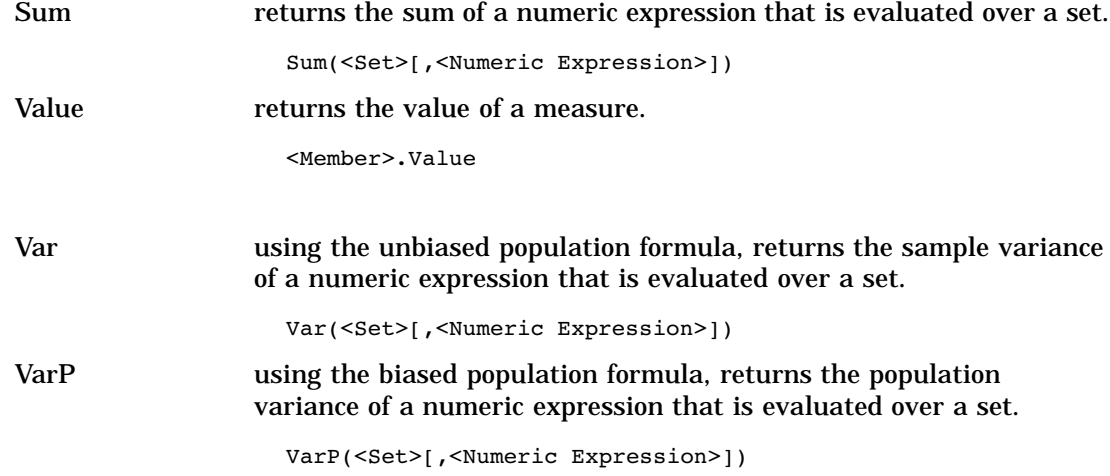

# Set Functions

The MDX functions that are listed here indicate their return type.

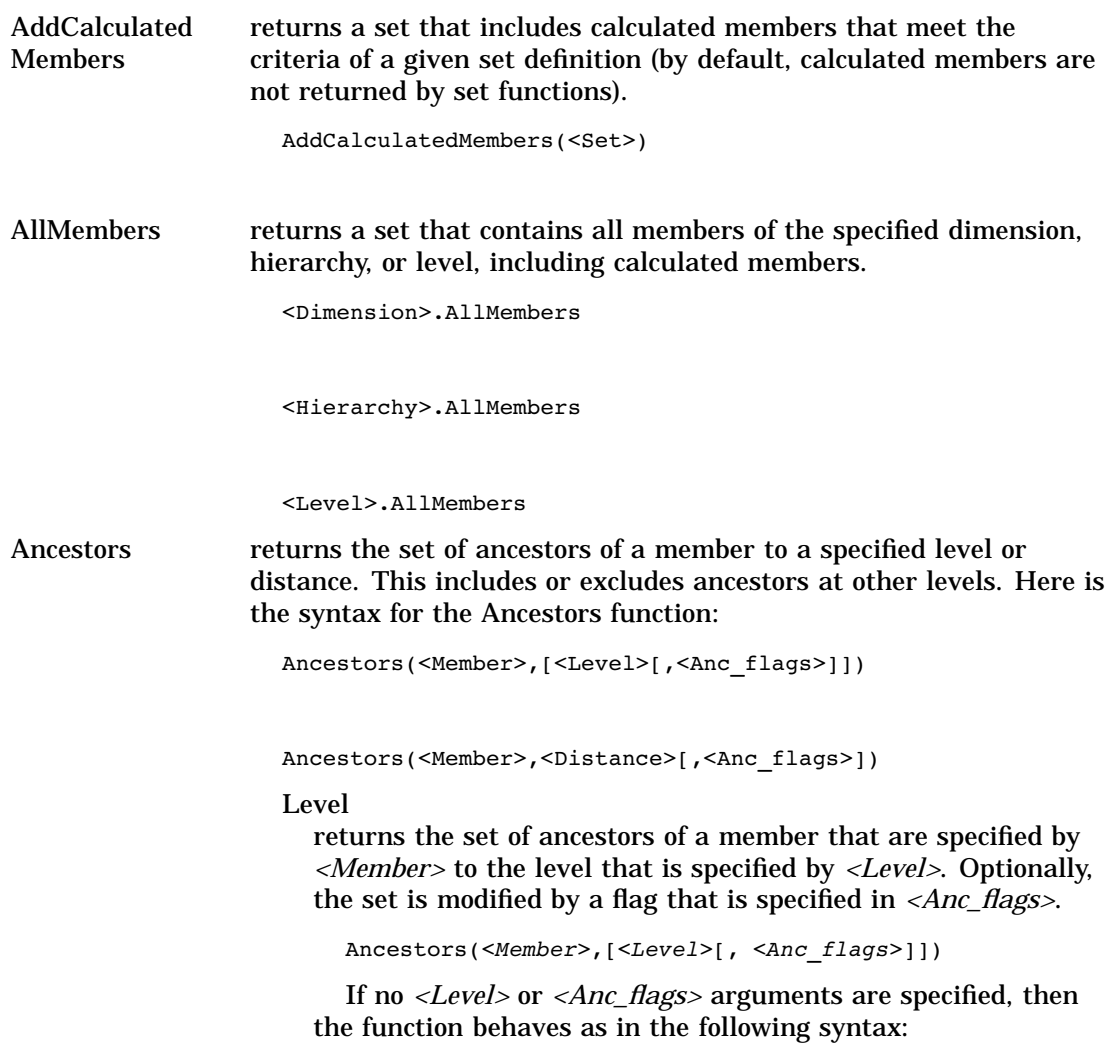

Ancestors(*<Member>*, *<Member>*.Level, SELF\_BEFORE\_AFTER)

#### Distance

returns the set of ancestors of a member. The set of ancestors are specified by *<Member>* and are *<Distance>* steps away in the hierarchy. Optionally, the set is modified by a flag that is specified in *<Anc\_flags>*. Specifying a *<Distance>* of 0 returns a set consisting only of the member that is specified in *<Member>*.

Ancestors(*<Member>*, *<Distance>*[,*<Anc\_flags>*])

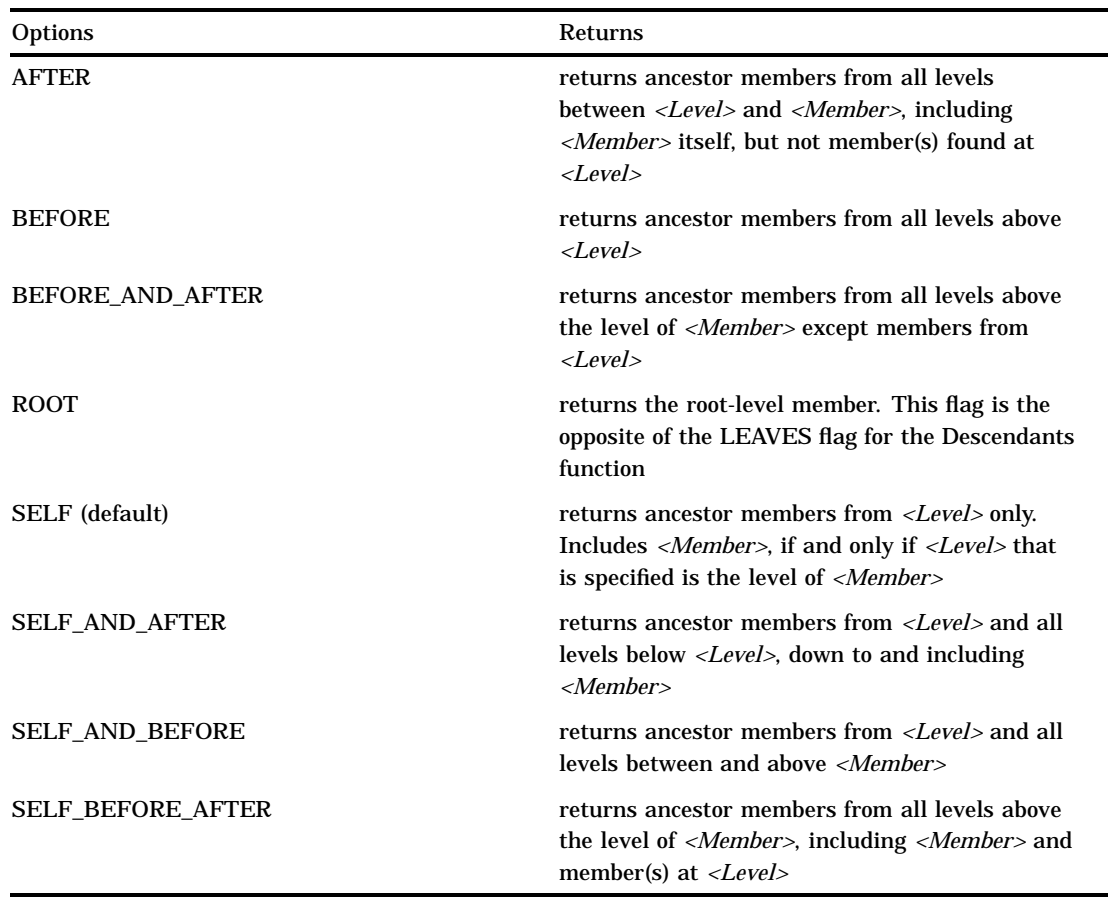

### Table A1.1 Ancestor Flag Options

*Note:* By default, only members at the specified level or distance are included. This function corresponds to an *<Anc\_flags>* value of SELF. By changing the value of *<Anc\_flags>*, you can include or exclude ancestors at the specified level or distance, the ancestors before or the ancestors after the specified level or distance (until the root node), as well as all requests of the root ancestor(s) regardless of the specified level or distance.  $\wedge$ 

Assuming that the levels in the Location dimension are named in a hierarchical order, an example of levels would be All, Countries, States, Counties, and Cities.

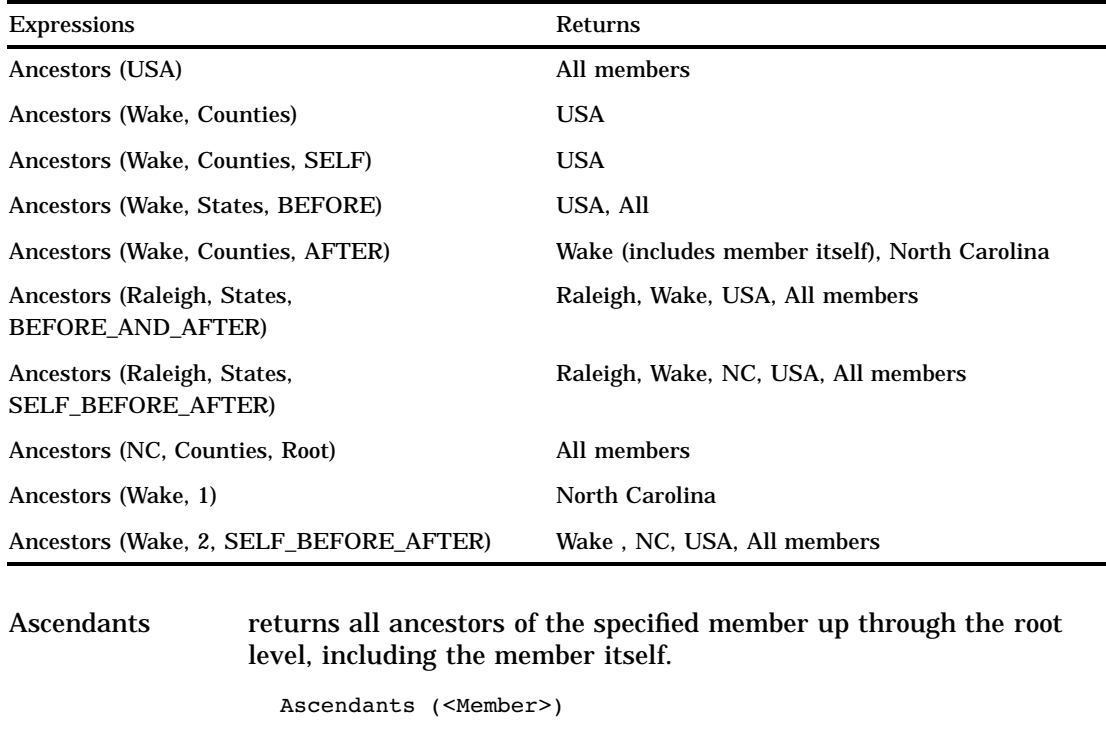

### **Table A1.2** Ancestor Expressions and Returns

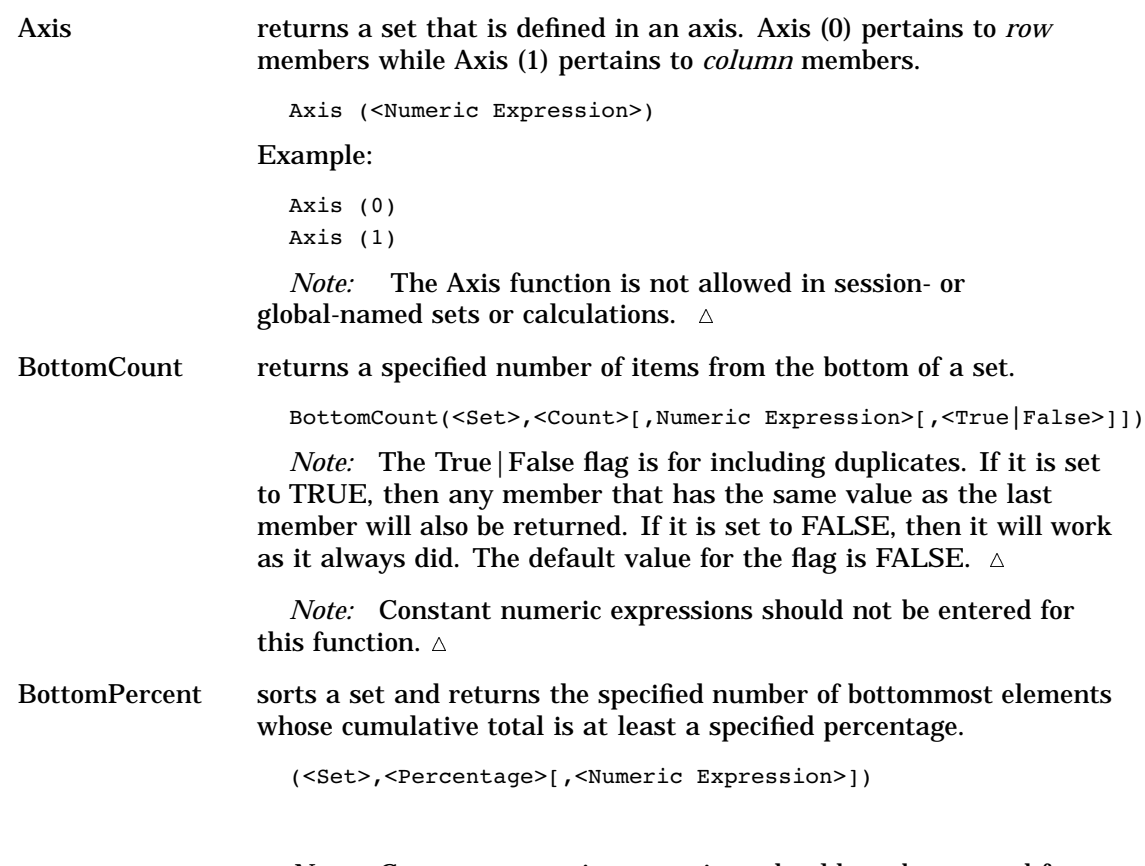

*Note:* Constant numeric expressions should not be entered for this function.  $\vartriangle$ 

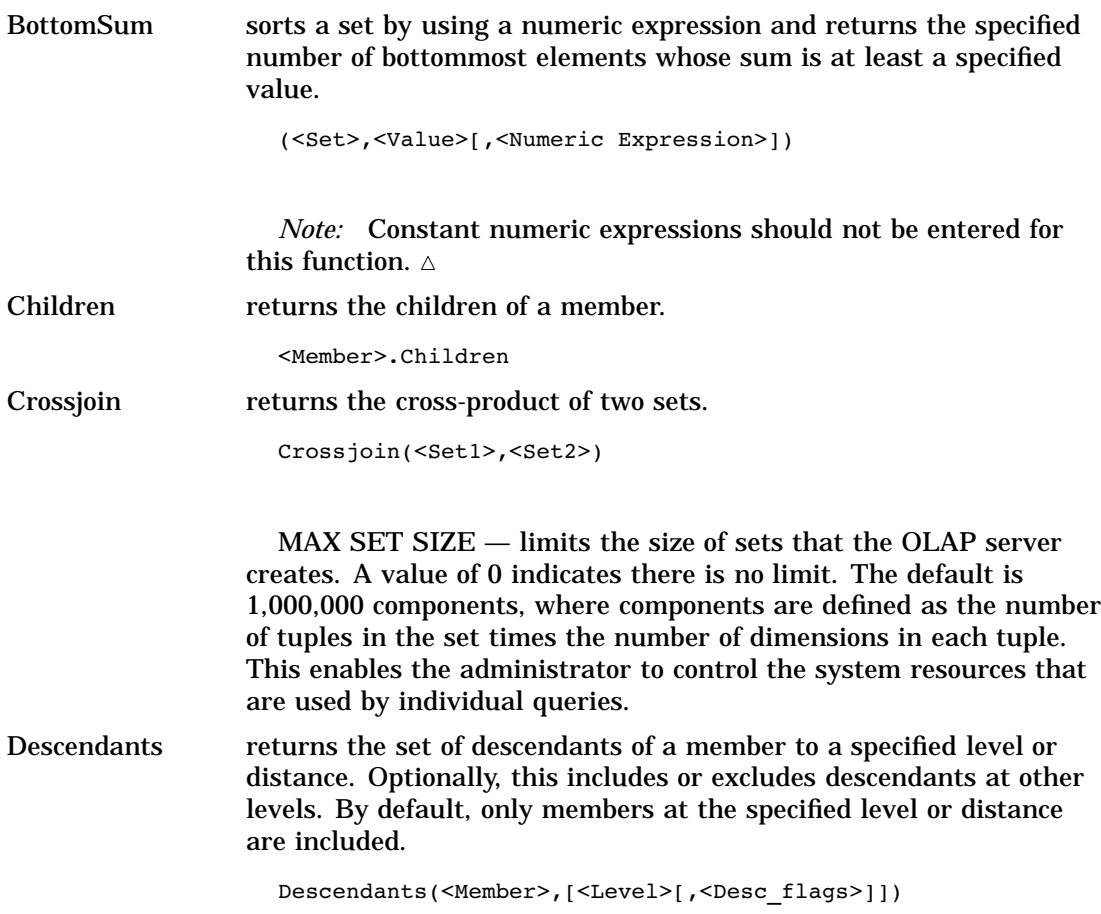

Descendants(<Member>,<Distance>[,<Desc\_flags>])

| Options                 | <b>Returns</b>                                                                                                    |
|-------------------------|----------------------------------------------------------------------------------------------------|
| <b>AFTER</b>            | returns descendant members from all levels that<br>are subordinate to $< Level$                                                                                                    |
| <b>BEFORE</b>           | returns descendant members from all levels<br>between $\leq M$ ember> and $\leq$ Level>, not including<br>members from $\langle Level \rangle$                                                               |
| <b>BEFORE AND AFTER</b> | returns descendant members from all levels that<br>are subordinate to the level of <i><member></member></i> except<br>members from <level></level>                                                           |
| <b>LEAVES</b>           | returns leaf descendant members between<br><i><member></member></i> and <i><level></level></i> or <i><distance></distance></i> . This flag<br>is the opposite of the ROOT flag for the<br>Ancestors function |
| SELF (default)          | returns descendant members from <level> only.<br/>Includes &lt;<i>Member</i>&gt;, only if &lt;<i>Level</i>&gt; is specified<br/>at the level of <member></member></level>                                    |
| <b>SELF AND AFTER</b>   | returns descendant members from <level> and<br/>all levels subordinate to &lt;<i>Level</i>&gt;</level>                                                                                                    |

**Table A1.3** Descendants Flag Options

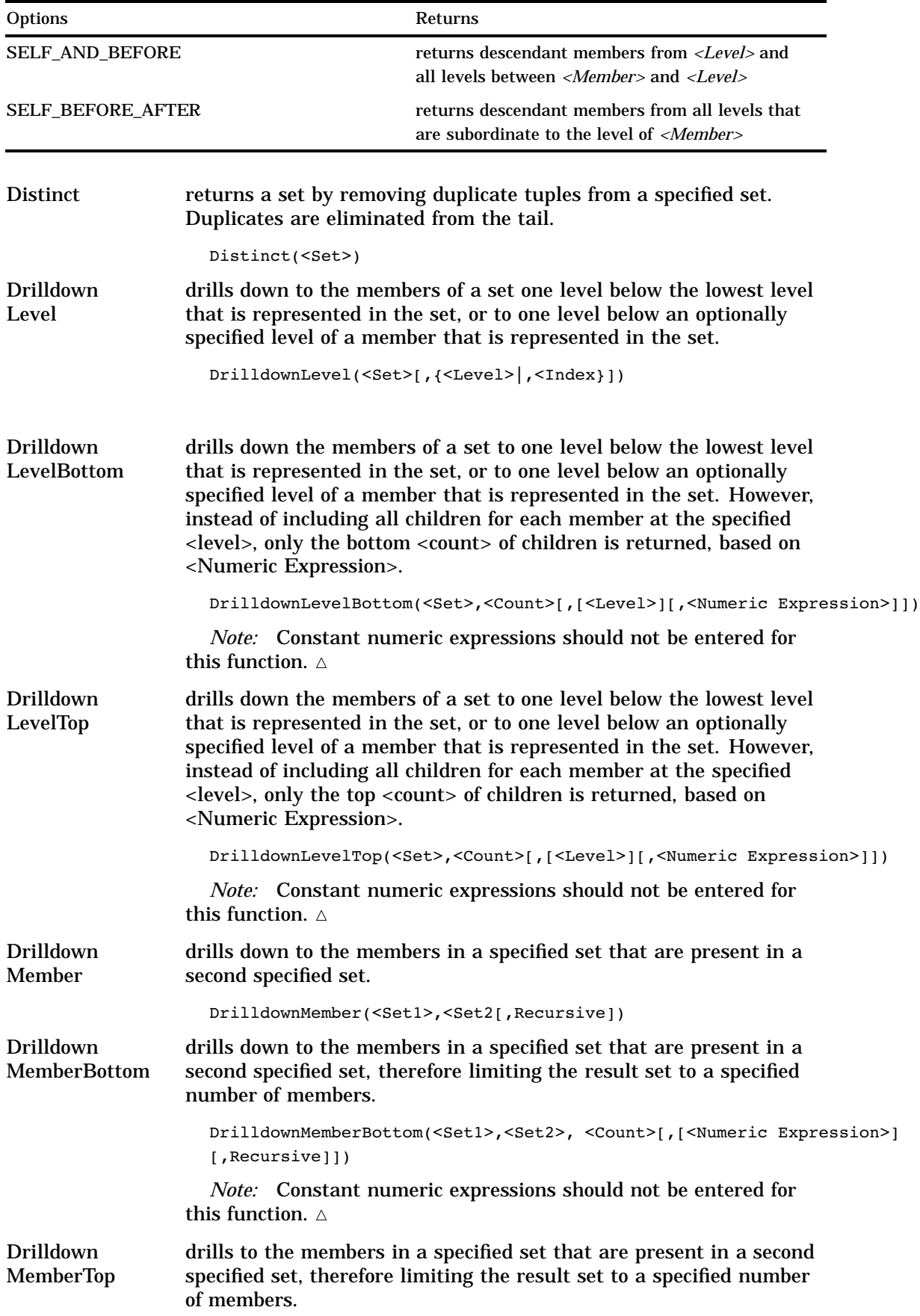

DrilldownMemberTop(<Set1>,<Set2>, <Count>[,[<Numeric Expression>] [,Recursive]]) *Note:* Constant numeric expressions should not be entered for this function.  $\triangle$ DrillupLevel removes all members in the set that are below the specified level. If the level is not given, then it determines the lowest level in the set and removes all members at that level. DrillupLevel(<Set>[,<Level>]) DrillupMember drills to the members in a specified set that are present in a second specified set. DrillupMember(<Set1>,<Set2>) Except locates the difference between two sets and optionally retains duplicates. Except(<Set1>,<Set2>[,All]) Extract returns a set of tuples from extracted dimension elements. Extract(<Set>,<Dimension>[,<Dimension>...]) Filter returns the set that results from filtering a specified set that is based on a search condition. Filter(<Set>,<Search Condition>) Generate applies a set to each member of another set and is joined to the resulting sets. Generate(<Set1>,<Set2>[,All]) Head returns the first specified number of elements in a set. Head(<Set>[,<Numeric Expression>]) Hierarchize orders the members of a set in a hierarchy. Hierarchize(<Set>) Intersect returns the intersection of two input sets and optionally retains duplicates. Intersect(<Set1>,<Set2>[,All]) LastPeriods returns a set of members prior to and including a specified member. LastPeriods(<Index>[,<Member>]) Members returns the set of members in a dimension, level, or hierarchy. <Dimension>.Members

<Level>.Members

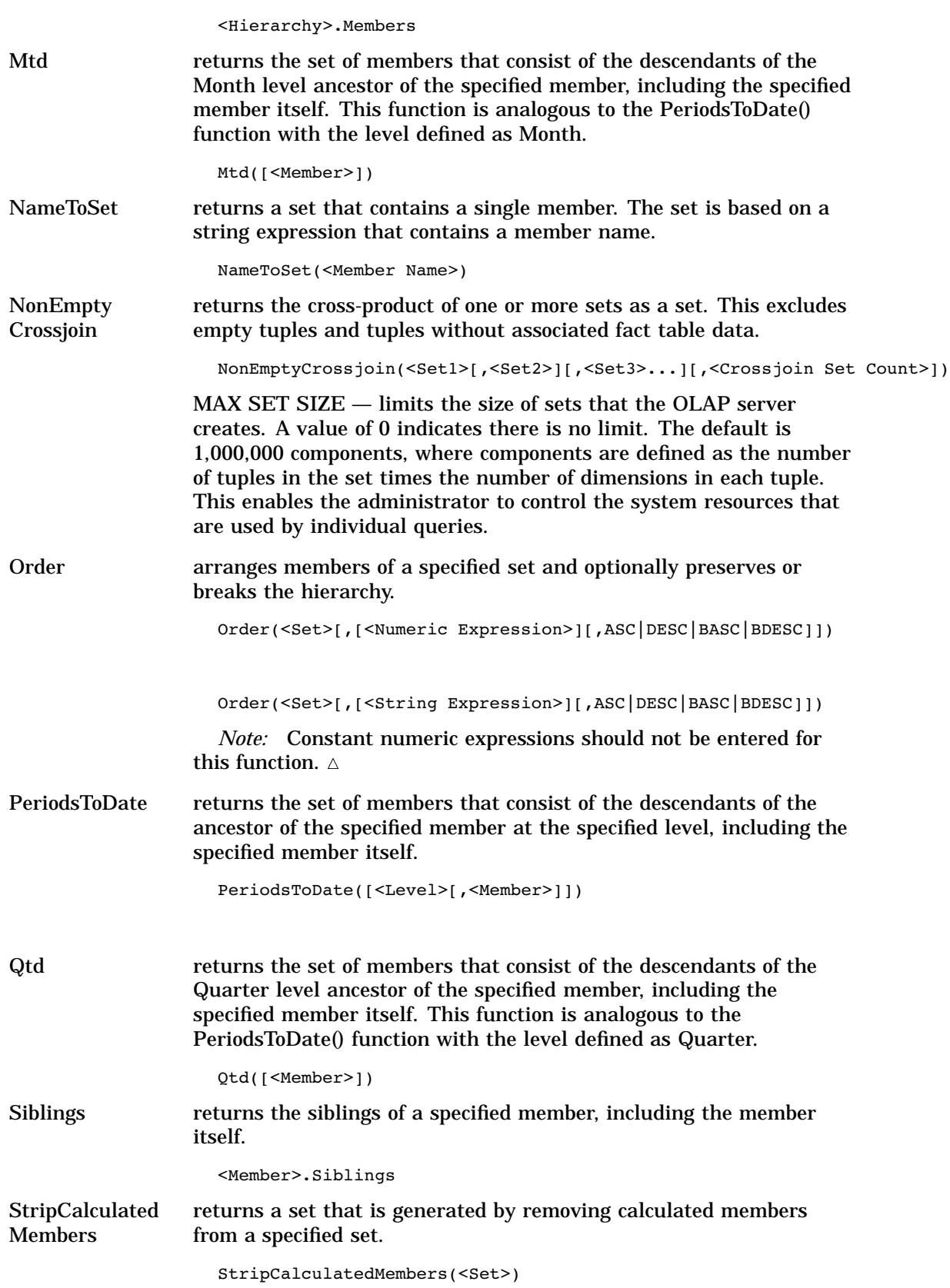

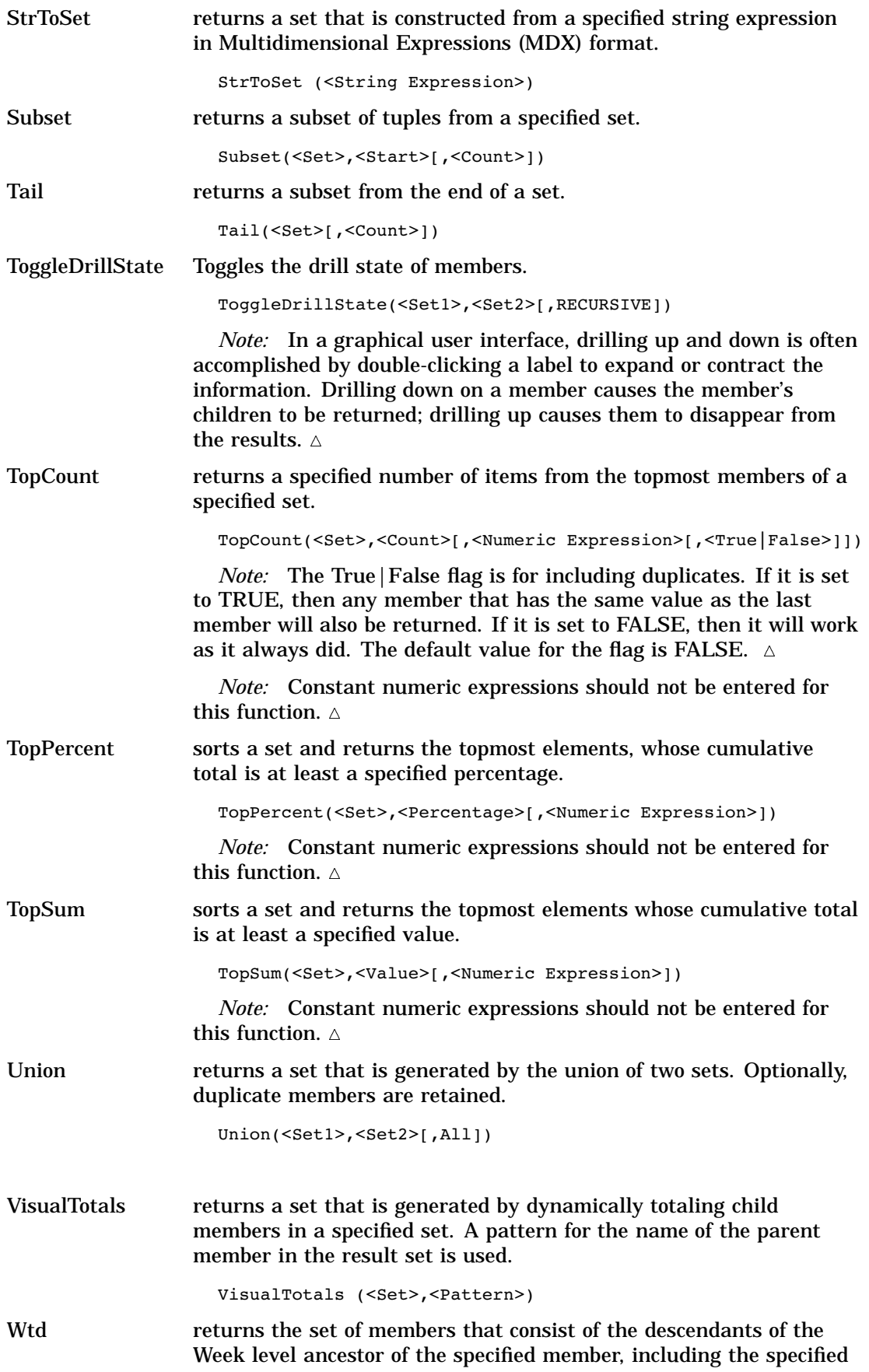

member itself. This function is analogous to the PeriodsToDate() function with the level defined as Week.

Wtd([<Member>])

<span id="page-52-0"></span>Ytd returns the set of members that consist of the descendants of the Year level ancestor of the specified member, including the specified member itself. This function is analogous to the PeriodsToDate() function with the level defined as Year.

```
Ytd([<Member>])
```
# String Functions

The MDX functions that are listed here indicate their return type.

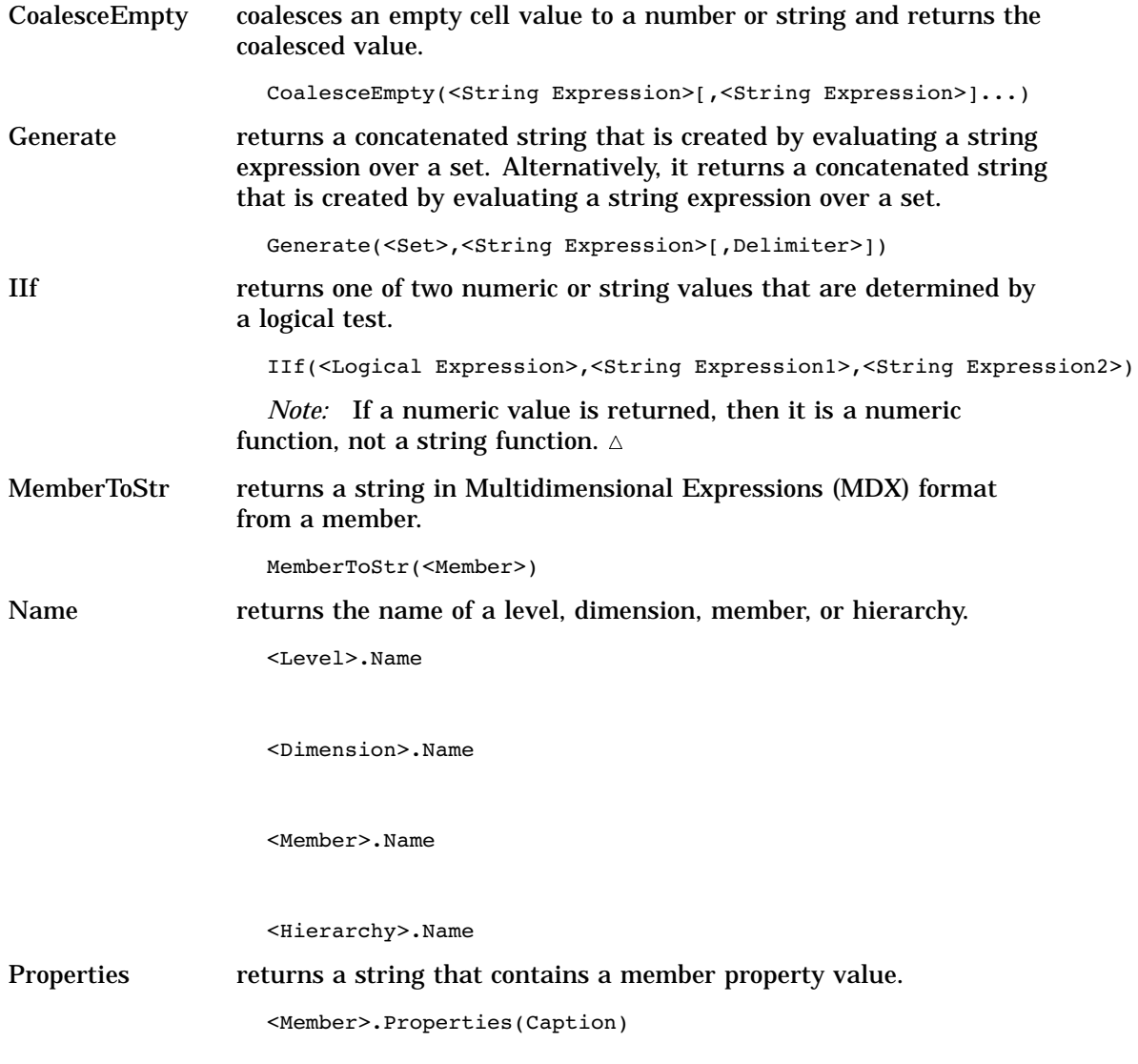

<Member>.Properties(Name)

<span id="page-53-0"></span>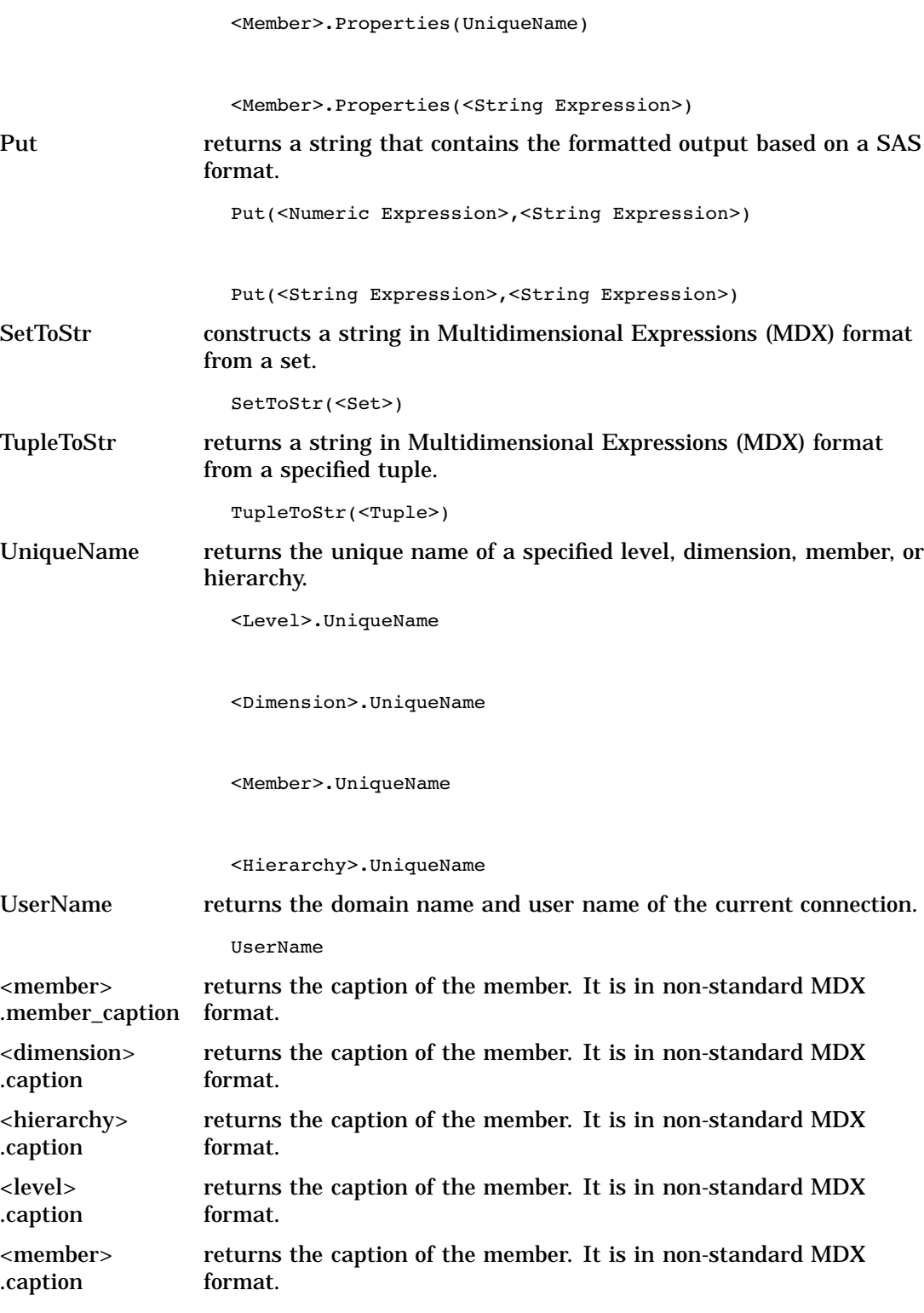

# Tuple Functions

The MDX functions that are listed here indicate their return type.

<span id="page-54-0"></span>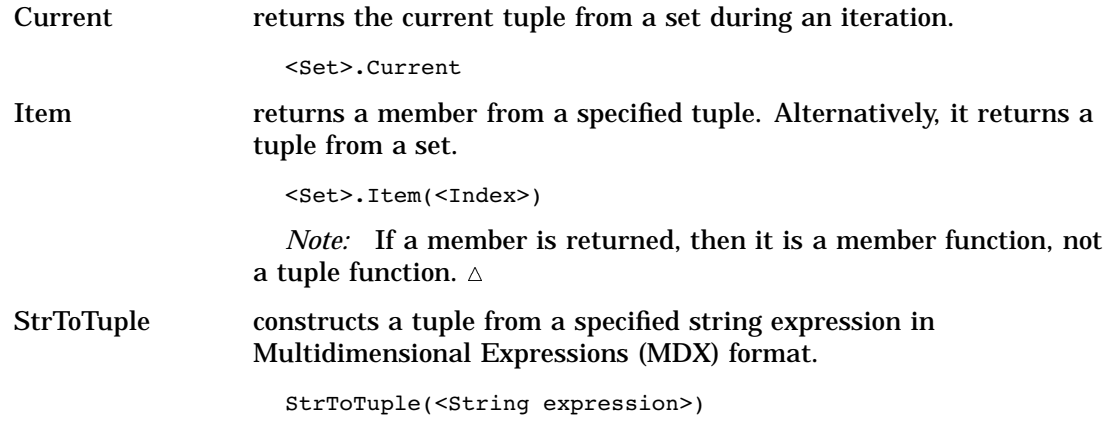

# Miscellaneous Functions and Operators

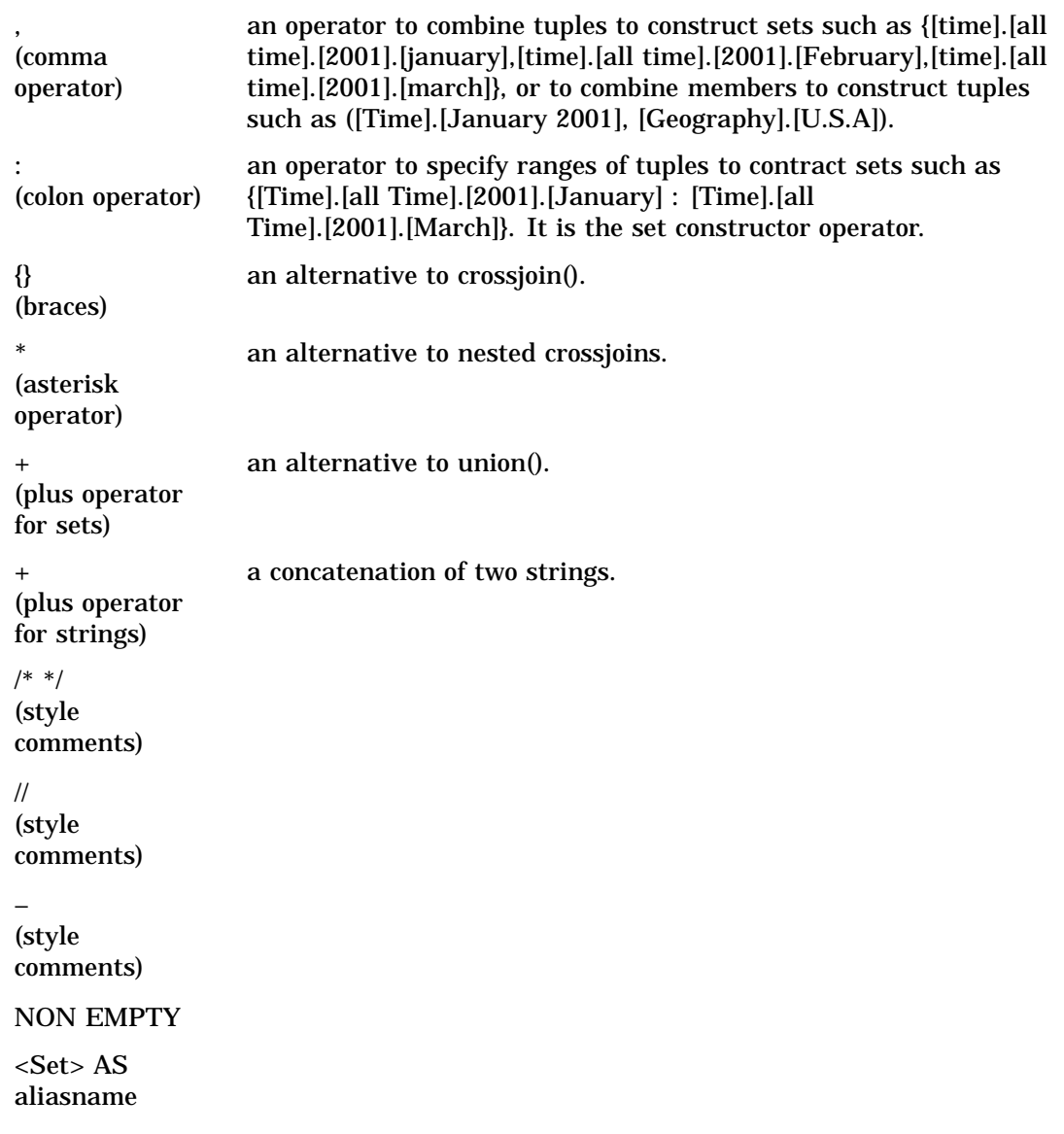

<span id="page-55-0"></span>Supports TRUE and FALSE Call<UDF Name> executes a void returning user-defined function.

# Additional MDX Documentation

In addition to the MDX usage examples, functions and related topics that are found in this documentation, a supplementary text for the SAS OLAP Server is available. The *SAS OLAP Server: Concepts and Excerpts from "MDX Solutions with Microsoft SQL Server Analysis Services"* includes basic MDX information such as the MDX data model, MDX construction, comments in MDX, and a complete MDX function and operator reference. You can locate this text at **support.sas.com/publishing**.

<span id="page-56-0"></span>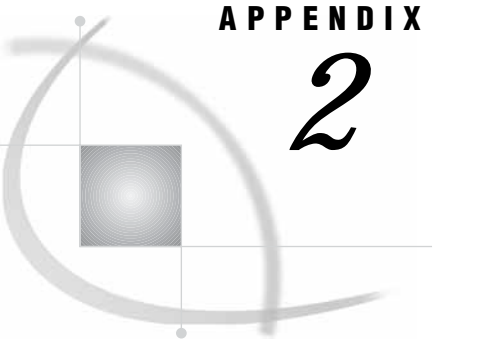

# Recommended Reading

*Recommended Reading* **51**

# Recommended Reading

Here is the recommended reading list for this title:

- *Administrator for Enterprise Clients: User's Guide*
- *SAS Data Providers: ADO/OLE DB Cookbook*
- *SAS Language Reference: Concepts*
- *SAS Language Reference: Dictionary*
- *SAS Management Console: User's Guide*
- *SAS Metadata Server: Setup Guide*
- *SAS Open Metadata Architecture Reference*
- *SAS OLAP Server: Concepts and Excerpts from "MDX Solutions with Microsoft SQL Server Analysis Services"*
- *SAS OLAP Server: Administrator's Guide*
- $\Box$  SAS Companion that is specific to your operating environment

For a complete list of SAS publications, see the current *SAS Publishing Catalog*. To order the most current publications or to receive a free copy of the catalog, contact a SAS representative at

SAS Publishing Sales SAS Campus Drive Cary, NC 27513 Telephone: (800) 727-3228\* Fax: (919) 677-8166 E-mail: **sasbook@sas.com** Web address: **support.sas.com/publishing** \* For other SAS Institute business, call (919) 677-8000.

Customers outside the United States should contact their local SAS office.

# <span id="page-58-0"></span>**Glossary**

### **aggregation**

a summary of detail data that is stored with or referred to by a cube. Aggregations support rapid and efficient answers to business questions.

### **ancestor**

within a dimension hierarchy, a member that resides at a higher level in relation to other members in the hierarchy. For example, if a Geography dimension includes the levels Country and City, then France would be an ancestor of Paris, and Japan would be an ancestor of Tokyo.

### **ARM**

### **(Application Response**

### **Measurement)**

an application programming interface that was developed by an industry partnership and which is used to monitor the availability and performance of software applications. ARM monitors the application tasks that are important to a particular business.

### **calculated member**

in a dimension, a member whose value is derived from the values of other members.

#### **cell**

in a cube, the intersection that is defined by selecting one member from each dimension of that cube.

### **child**

within a dimension hierarchy, a descendant in level n-1 of a member that is at level n. For example, if a Geography dimension includes the levels Country and City, then Bangkok would be a child of Thailand, and Hamburg would be a child of Germany.

#### **cube**

a logical set of data that is organized and structured in a hierarchical, multidimensional arrangement. A cube is a directory structure, not a single file. A cube can include measures, and it can have numerous dimensions and levels of data.

### **descendant**

in a dimension hierarchy, a member that resides at a lower level in relation to other members in the hierarchy. For example, if a Geography dimension includes the levels Country, State, and City, then California and Los Angeles would be descendants of USA.

### **dimension**

a group of closely related hierarchies. Different hierarchies within a single dimension typically represent different measurements of a single concept. For example, a Time dimension might consist of two hierarchies: (1) Year, Month, Date, and (2) Year, Week, Day.

### **drill down**

in a hierarchical tree view of a data repository, to start at a top- level directory and to click through one or more intermediate-level directories until you reach the directory or file that you are interested in.

### **drill up**

in a hierarchical tree view of a data repository, to start at a file or lower-level directory and to click through one or more higher- level directories until you reach the directory that you are interested in.

### **fact**

a single piece of factual information in a data table. For example, a fact can be an employee name, a customer's phone number, or a sales amount. It can also be a derived value such as the percentage by which total revenues increased or decreased from one year to the next.

### **hierarchy**

an arrangement of members of a dimension into levels that are based on parent-child relationships. Members of a hierarchy are arranged from more general to more specific. For example, in a Time dimension, a hierarchy might consist of Year, Quarter, Month, and Day. In a Geography dimension, a hierarchy might consist of Country, State or Province, and City. More than one hierarchy can be defined for a dimension. Each hierarchy provides a navigational path that enables users to drill down to increasing levels of detail.

### **leaf member**

the lowest-level member of a hierarchy. Leaf members do not have any child members.

### **level**

an element of a dimension hierarchy. Levels describe the dimension from the highest (most summarized) level to the lowest (most detailed) level. For example, possible levels for a Geography dimension are Country, Region, State or Province, and City.

### **MDDB**

### **(multidimensional**

### **database)**

a specialized data storage structure in which data is presummarized and cross-tabulated and then stored as individual cells in a matrix format, rather than in the row-and-column format of relational database tables. The source data can come either from a data warehouse or from other data sources. MDDBs can give users quick, unlimited views of multiple relationships in large quantities of summarized data.

### **MDX**

### **(multidimensional**

### **expressions) language**

a standardized, high-level language that is used for querying multidimensional data sources. MDX is the multidimensional equivalent of SQL (Structured Query Language).

### **measure**

a special dimension that usually represents numeric data values that are analyzed. Actual Sales, Predicted Sales, and Revenue are all examples of measures. For

example, you might drill down within the Clothing hierarchy of the Product dimension to see the value of the Actual Sales measure for the Shirts classification variable.

### **member**

a name that represents a particular data item within a dimension. For example, September 1996 might be a member of the Time dimension. A member can be either unique or non-unique. For example, 1997 and 1998 represent unique members in the Year level of a Time dimension. January represents non-unique members in the Month level, because there can be more than one January in the Time dimension if the Time dimension contains data for more than one year.

### **metadata repository**

a collection of related metadata objects, such as the metadata for a set of tables and columns that are maintained by an application. The Open Metadata Repository is an example.

### **metadata server**

a server that provides metadata management services to one or more client applications. The Open Metadata Server is an example.

### **MOLAP (multidimensional online analytical processing)**

a type of OLAP that stores aggregates in multidimensional database structures.

### **navigate**

to purposefully move from one view of the data in a table (or in some other data structure, such as a cube) to another. Drilling down and drilling up are two examples of navigation.

### **OLE**

### **(Object Linking**

### **and Embedding)**

a method of interprocess communication supported by Windows that involves a client/server architecture. OLE enables an object that was created by one application to be embedded in or linked to another application.

### **OLE DB**

an open specification that has been developed by Microsoft for accessing both relational and nonrelational data. OLE DB interfaces can provide much of the same functionality that is provided by database management systems. OLE DB evolved from the Open Database Connectivity (ODBC) application programming interface. See also OLE (Object Linking and Embedding).

### **OLE DB for OLAP**

a Microsoft OLAP API that is used to link OLAP clients and servers by means of a multidimensional language, MDX.

### **parent**

within a dimension hierarchy, the ancestor in level n of a member in level n-1. For example, if a Geography dimension includes the levels Country and City, then Thailand would be the parent of Bangkok, and Germany would be the parent of Hamburg. The parent value is usually a consolidation of all of its children's values.

### **result set**

the set of rows or records that a server or other application returns in response to a query.

#### **roll up**

to summarize (or apply some other type of calculation or formula to) data values at one level of a dimension hierarchy in order to derive values for a parent level. For

example, sales figures for January can be rolled up to Quarter1, and employee data for one department can be rolled up to the division level.

### **SAS ARM interface**

an interface that can be used to monitor the performance of SAS applications. In the SAS ARM interface, the ARM API is implemented as an ARM agent. In addition, SAS supplies ARM macros, which generate calls to the ARM API function calls, and ARM system options, which enable you to manage the ARM environment and to log internal SAS processing transactions. See also ARM (Application Response Measurement).

### **SAS OLAP server**

a server that provides access to multidimensional data. The data is queried using the multidimensional expression language (MDX).

### **SAS OLAP Cube**

### **Studio**

a Java interface for defining and building OLAP cubes in SAS System 9 or later. Its main feature is the Cube Designer wizard, which guides you through the process of registering and creating cubes.

### **slice**

a subset of data from a cube, where the data in the slice pertains to one or more members of one or more dimensions. For example, from a cube that contains data about customer feedback, one slice might pertain to feedback on one particular product (one member of the Product dimension). Another slice might pertain to feedback on that product from customers residing in particular geographic areas who submitted their feedback during a certain time period (one member of the Product dimension, multiple members of the Geography dimension, one or more members of the Time dimension).

### **SQL**

### **(Structured Query**

### **Language)**

a standardized, high-level query language that is used in relational database management systems to create and manipulate database management system objects.

#### **thread**

a single path of execution of a process in a single CPU, or a basic unit of program execution in a thread-enabled operating environment. In a symmetric multiprocessing (SMP) environment, which uses multiple CPUs, multiple threads can be spawned and processed simultaneously. Regardless of whether there is one CPU or many, each thread is an independent flow of control that is scheduled by the operating system. See also threading, thread-enabled operating system, SMP.

### **threading**

a high-performance method of data I/O or data processing in which the I/O or processing is divided into multiple threads that are executed in parallel. In the "boss-worker" model of threading, the same code for the I/O or calculation process is executed simultaneously in separate threads on multiple CPUs. In the "pipeline" model, a process is divided into steps, which are then executed simultaneously in separate threads on multiple CPUs. See also SMP, parallel processing, parallel I/O.

### **Time dimension**

a dimension that divides time into levels such as Year, Quarter, Month, and Day.

#### **tuple**

a data object that contains two or more components. Unlike elements of a list, the components of a tuple can be of different data types. In OLAP, a tuple is a slice of data from a cube. It is a selection of members (or cells) across dimensions in a cube. It can also be viewed as a cross-section of member data in a cube. For example, —- is a tuple that contains data from the  $-\text{-}, -\text{-}$ , and  $-\text{-}$  dimensions.

## <span id="page-64-0"></span>**C**

calculated members [2](#page-7-0) cube concepts [1](#page-6-0)

# **D**

DDL (Data Definition Language) MDX [6](#page-11-0) dimension functions [33](#page-38-0) dimensionality [3](#page-8-0) dimensions [2](#page-7-0) drill-down examples [24](#page-29-0)

# **E**

external functions [14](#page-19-0) access to libraries or classes [15](#page-20-0) arguments and return types [16](#page-21-0) defining in Java [15](#page-20-0) deployment [17](#page-22-0) performance [16](#page-21-0) security [17](#page-22-0) state information [15](#page-20-0)

### **F**

floating-point representation [9](#page-14-0) fractions MDX and [10](#page-15-0) functions external functions and MDX [14](#page-19-0) in MDX expressions [7](#page-12-0) MDX functions [33](#page-38-0)

# **G**

global scope calculated members [2](#page-7-0)

## **H**

hierarchies [2](#page-7-0) hierarchy functions [34](#page-39-0)

## **J**

Java defining external functions [15](#page-20-0) supported versions for MDX [17](#page-22-0)

## **K**

keywords, reserved MDX [11](#page-16-0)

### **L**

level functions [34](#page-39-0) levels [2](#page-7-0) logical functions [34](#page-39-0)

# **M**

MDX [1](#page-6-0) concepts [1](#page-6-0) DDL syntax [6](#page-11-0) examples [19](#page-24-0) external functions and [14](#page-19-0) numeric precision [9](#page-14-0) reserved keywords [11](#page-16-0) SELECT statement [5](#page-10-0) MDX expressions function arguments and return types [9](#page-14-0) SAS functions and [7](#page-12-0) MDX functions dimension functions [33](#page-38-0) hierarchy functions [34](#page-39-0) level functions [34](#page-39-0) logical functions [34](#page-39-0) member functions [35](#page-40-0) numeric functions [36](#page-41-0) operators [49](#page-54-0) set functions [39](#page-44-0) string functions [47](#page-52-0) tuple functions [48](#page-53-0) MDX queries [5](#page-10-0) syntax [5](#page-10-0) measures [2](#page-7-0) member functions [35](#page-40-0) members [2](#page-7-0) Microsoft Analysis Server [17](#page-22-0)

Microsoft Analysis Services 2000 [11](#page-16-0) Multidimensional Expressions *See* MDX

# **N**

nonmeasure-based calculated members [2](#page-7-0) numeric functions [36](#page-41-0) numeric precision MDX [9](#page-14-0)

# **O**

operators MDX functions [49](#page-54-0) out-of-process JVM [16](#page-21-0)

# **P**

performance external functions [16](#page-21-0)

# **Q**

queries MDX queries [5](#page-10-0) query scope calculated members [2](#page-7-0) examples [21](#page-26-0)

# **R**

reserved keywords MDX [11](#page-16-0)

# **S**

security external functions [17](#page-22-0) SELECT statement MDX [5](#page-10-0) session-named sets examples [27](#page-32-0)

session scope calculated members [2](#page-7-0) examples [22](#page-27-0) set functions [39](#page-44-0) sets [3](#page-8-0) slicer [6](#page-11-0)

string functions [47](#page-52-0) **T**

TRUNC function MDX and [10](#page-15-0) tuple functions [48](#page-53-0) tuples [2](#page-7-0)

# Your Turn

If you have comments or suggestions about *SAS 9.1 OLAP Server: MDX Guide*, please send them to us on a photocopy of this page, or send us electronic mail. For comments about this book, please return the photocopy to

SAS Publishing SAS Campus Drive Cary, NC 27513 **email: yourturn@sas.com**

For suggestions about the software, please return the photocopy to

SAS Institute Inc. Technical Support Division SAS Campus Drive Cary, NC 27513 **email: suggest@sas.com**